# VORLESUNG

Automatisierung industrieller Workflows

Teil D: Die Sprache SLX

- ODEMx- Elemente -

Joachim Fischer

## Inhalt C.4

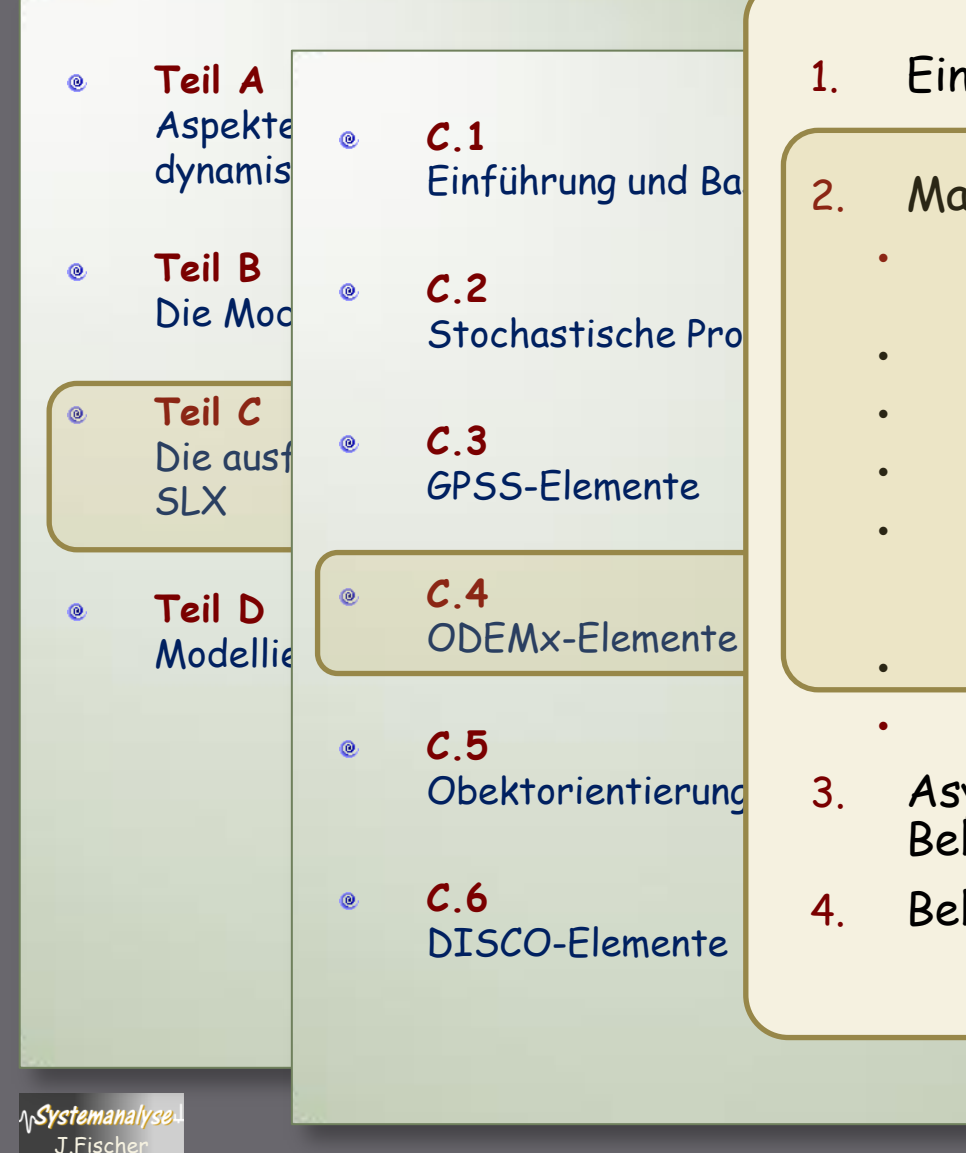

1. Einführung: C++-Bibliothek ODEM, ODEMx

#### 2. Master-Slave-Synchronisation

- Allgemeines Prinzip der Master-Slave-Synchronisation
- Umsetzung in SLX
- Beispiele: Fähre, Ölhafen
- Diskussion Master-Slave-Implementierung in SLX
- Unterbrechbarkeit des Wartens auf Masterbzw. Slave-Verfügbarkeit und der Master-Slave-Kooperation
- Beispiel: Bagger mit Beladung von Fahrzeugen
- Abschließende Betrachtung
- 3. Asynchrone Kommunikation, Behandlung spezieller Zustandsereignisse
- 4. Behandlung allgemeiner Zustandsereignisse

Workflows C.4-1-2

#### Beispiel: Transportfahrzeuge - Bagger - Beladung

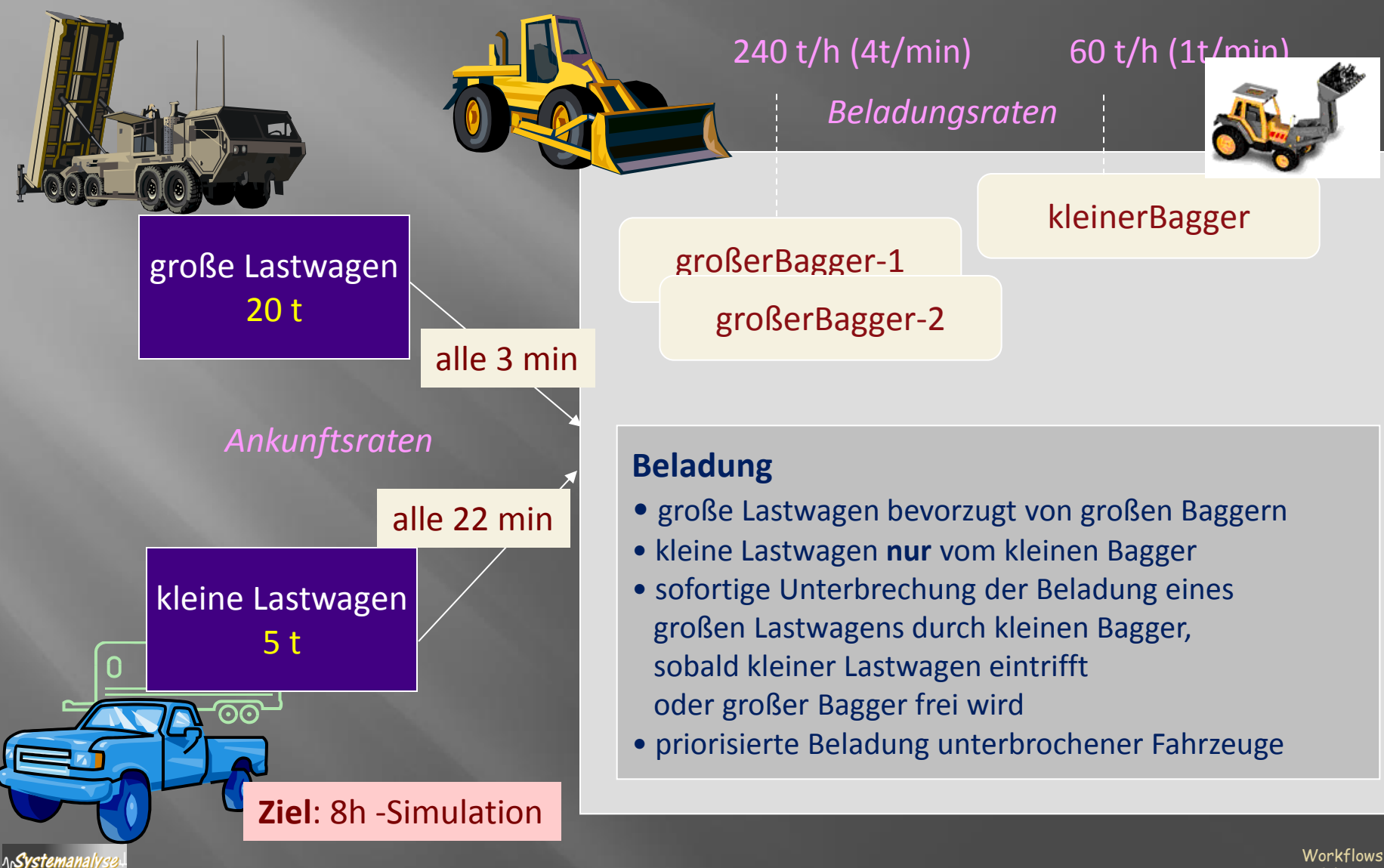

C.4-1-3

## Experiment: 2 große und 1 kleiner Bagger

#### Erweiterte Standard-Report-Ausgabe

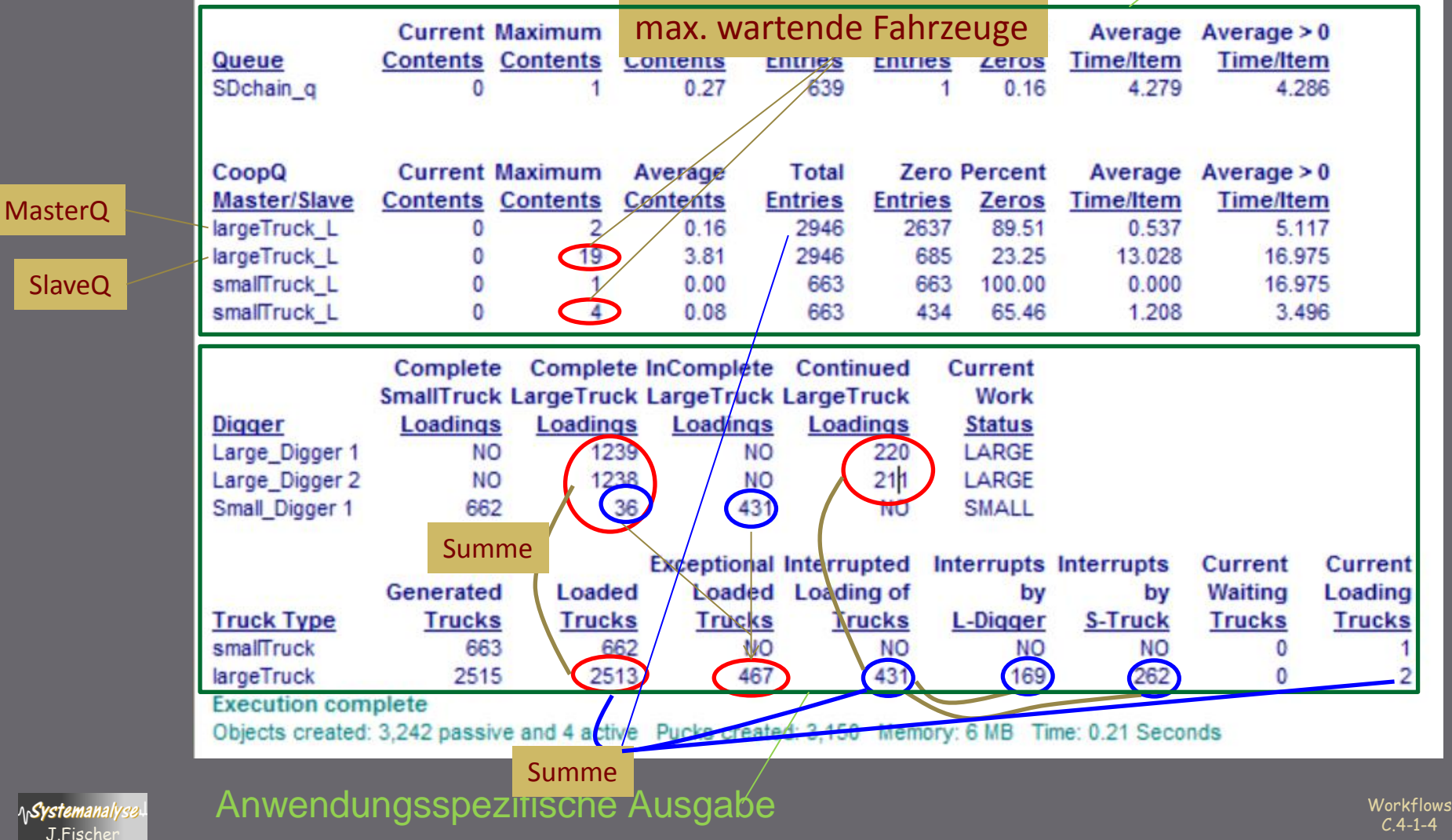

Slav

ላሌ**Syste** 

### **Ausstehende Re-Implementation** von CoopQ (Ideensammlung)

**h7-konforme-Report-Funktionalität** für CoopQ-Objekte  $\circ$ bei Sicherung, dass lokale Queue-Objekte nur 1-mal im Report erscheinen (nicht nochmal bei Darstellung sämtlicher Queue-Objekte)

**remove** &masterQ **from** queue\_set;

- **Verzicht** auf **Super-Klasse Actor**, Operation über rufenden Puck,  $\circ$ Dazu müsste die Klasse Puck um Unterbrechungsflags von Actor erweitert werden **augment class** puck { … } ;
- **coopt**, und **find** könnten zu einer Operation zusammengelegt werden: SLX-Erweiterung erlaubt Anweisung mit optionalen Parametern
- ODEMx bietet weitere nützliche Operationen für Master-Slave an:
	- Master kann **Verfügbarkeit** von Slaves bzw. passenden Slaves prüfen, ohne zu blockieren
	- Slaves kann bei der **Reaktivierung schlafender Master**, eine Reihenfolge der Master beachten, die sich durch dynamische veränderbare Gewichte (Prioritätsänderungen) ergeben.

## Inhalt C.4

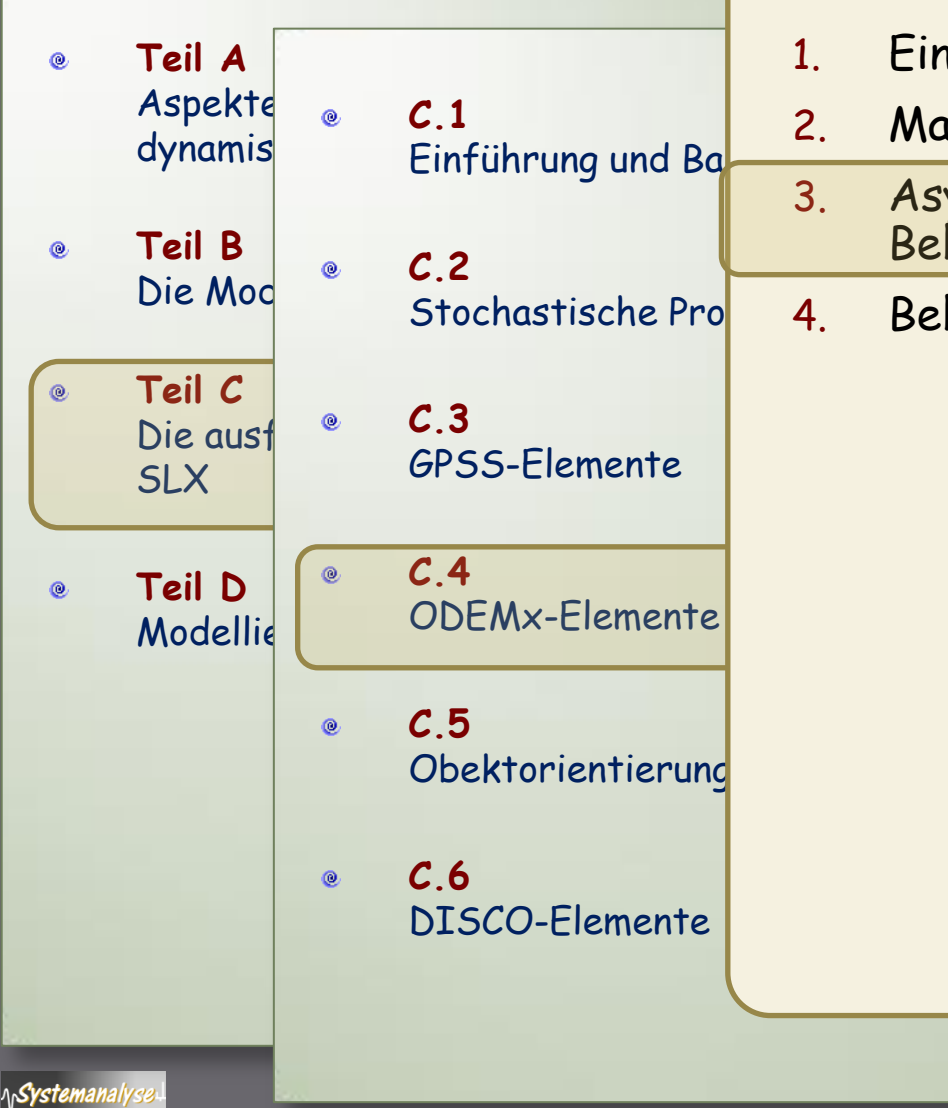

J.Fischer

- 1. Einführung: C++-Bibliothek ODEM, ODEMx
	- 2. Master-Slave-Synchronisation
	- Asynchrone Kommunikation, Behandlung spezieller Zustandsereignisse
- 4. Behandlung allgemeiner Zustandsereignisse

**Workflows**  $C.4-1-6$ 

### **ODEMx-Klasse Bin**

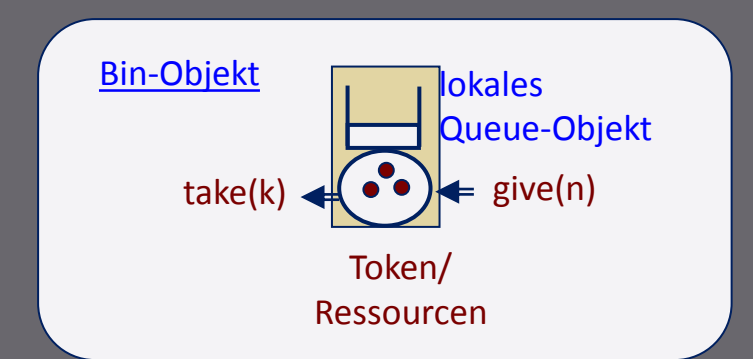

**Puffer** mit Obergrenze MaxInt (ohne Test)

Nachrichten (ohne Info, ohne Identität) ~ **Token**

Aufrufer von **take** kann blockieren mit Erfassung im **queue**-Objekt(h7) bei Erfolg: Rückgabe der geforderten Tokenanzahl k

Aufrufer von **take** kann während des Wartens per **wait\_interrupt** unterbrochen werden

**Token-Pool** ~ Tokenzähler

Aufrufer von **give** blockiert nie, reaktiviert wartende Prozesse

**Bin** mit Tokenkapazität =1 ~ Logic Switch vom h7-Modul

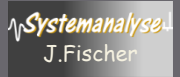

**passive class** Bin (**int** token\_num) { **int** tokens; **pointer** (puck) waiting pucks; **queue** statisticQ;

J.Fischer

### Implementierungsskizze

```
initial { tokens = token_num; }
```

```
method take (int token_num ) returning int {
                         enqueue statisticQ;
                         while( token_num > tokens ) {
                                     wait list= waiting_pucks;
                                     if( ACTIVE->state == INTERRUPTED {
                                                  depart statisticQ;
                                                  return 0;
                                      }
                         }
                         tokens -= token_num;
                         if (waiting_pucks !=NULL) reactivate waiting_pucks;
                         depart statisticQ;
                         return token_num;
            }
            method give (int token_num) {
                         tokens += token_num;
                         if (waiting_pucks !=NULL) reactivate list= waiting_pucks;
            }
            method avail_tokens returning int {
                         return tokens;
            }
} // class Bin
```

```
Workflows
 C.4-1-8
```
### **ODEMx-Klasse Port**

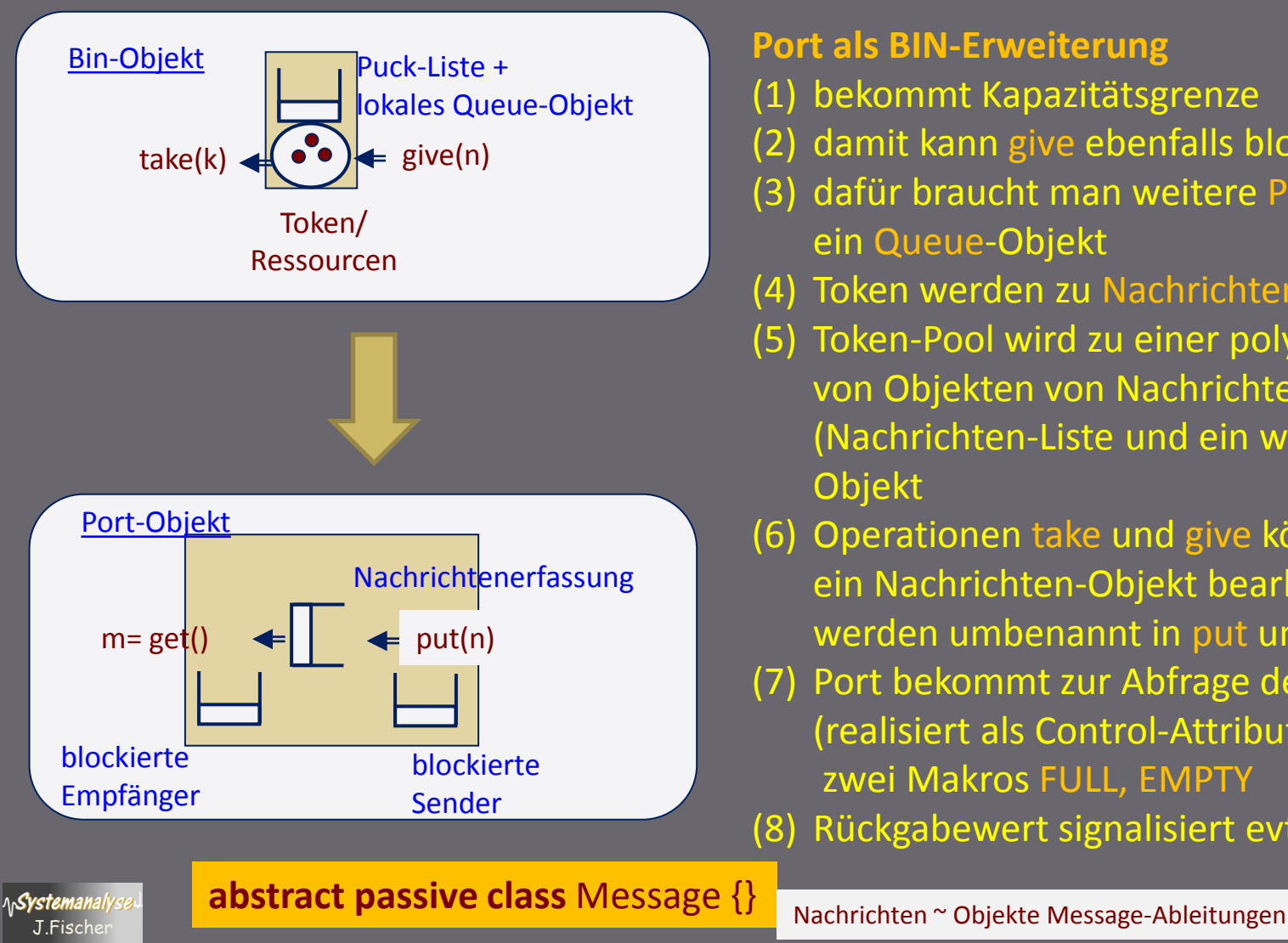

#### **Port als BIN-Erweiterung**

- (1) bekommt Kapazitätsgrenze
- (2) damit kann give ebenfalls blockieren
- (3) dafür braucht man weitere Puck-Liste u. ein Queue-Objekt
- (4) Token werden zu Nachrichten (abstrakte Klasse)
- (5) Token-Pool wird zu einer polymorphen Liste von Objekten von Nachrichten-Ableitungen (Nachrichten-Liste und ein weiteres Queue-Objekt
- (6) Operationen take und give können immer nur ein Nachrichten-Objekt bearbeiten werden umbenannt in put und get
- (7) Port bekommt zur Abfrage des Zustandes (realisiert als Control-Attribute von Port) zwei Makros FULL, EMPTY
- (8) Rückgabewert signalisiert evtl. Unterbrechung

Workflows  $C.4 - 1 - 9$ 

### Für ODEMx-Kenner

#### Problem: Nachbildung der globalen ODEMx-wait-Funktion

Lösung: Bereitstellung der Anweisung **wait\_for\_availability** m **atleast** Memory **as** p1, p2, t, c;

#### Fortsetzung mit Rückgabe von m:

 mit m als p1, wenn sich Port p1 befüllen läßt oder als p2, wenn Port p2 nicht leer ist oder als t, wenn Timer t nicht abgelaufen ist oder als c, wenn die Bedingung c erfüllt ist sonst blockiert der Aufrufer und wird bei Änderung der Bedingungskonstellation reaktiviert

variable Anzahl von Parametern

m ist ein polymorher Zeiger **pointer**(Memory) m p1, p2, t, c sind Zeiger auf Objekte von Memory-Ableitungen

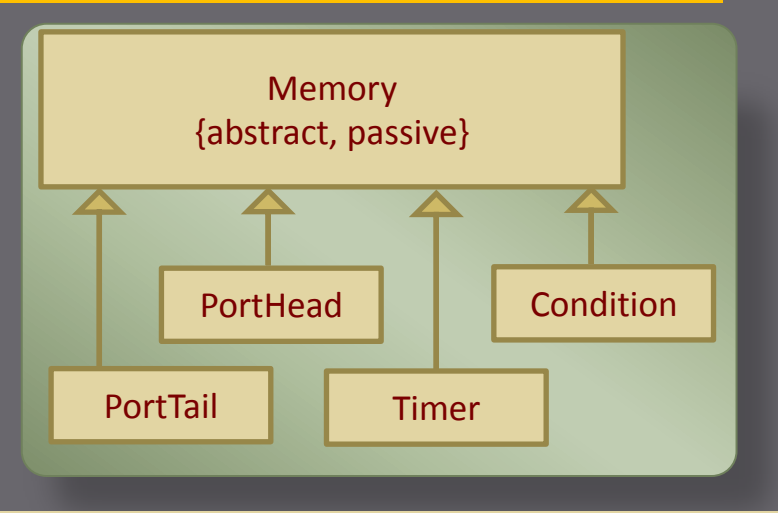

Fortsetzung nach Ruf von wait for availabilty: erfolgt i.Abh. des Typs von m

Workflows C.4-1-10 J.Fischer

### Für ODEMx-Kenner

**wait\_for\_availability** m **atleast** Memory as port1, port2, timer, cond;

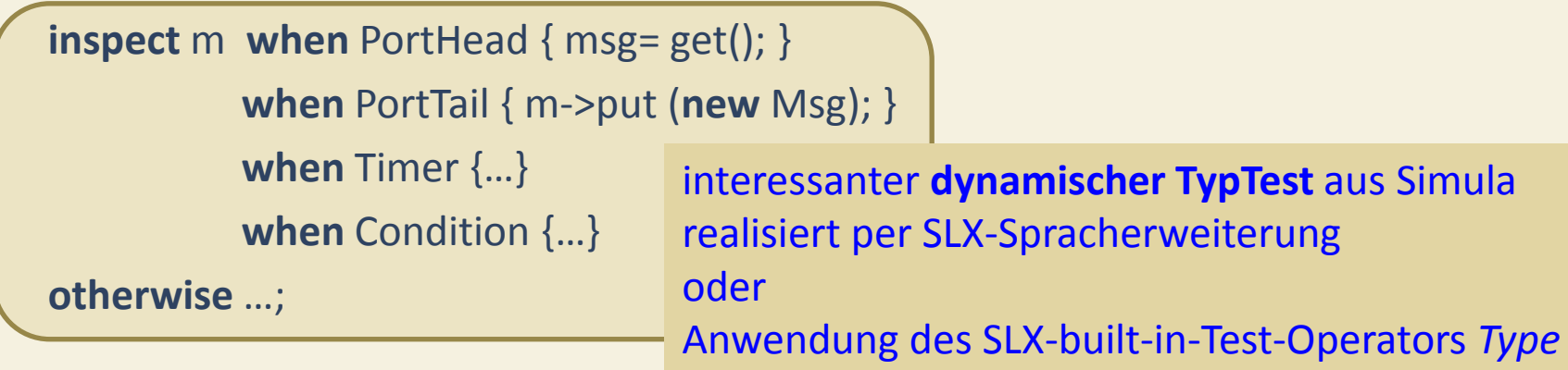

```
if (type(*m) == type (PortHead)) { pointer (PortHead) ph; msg= ph->get();}
           else
if (type(*m) == type (PortTail)) {…}
           else
if (type(*m) == type (Timer)) {…}
           else
if (type(*m) == type (Condition)) {…}
else { …}
```
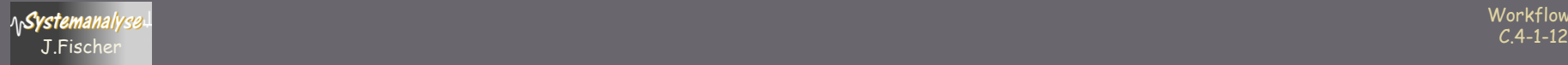

## Inhalt C.4

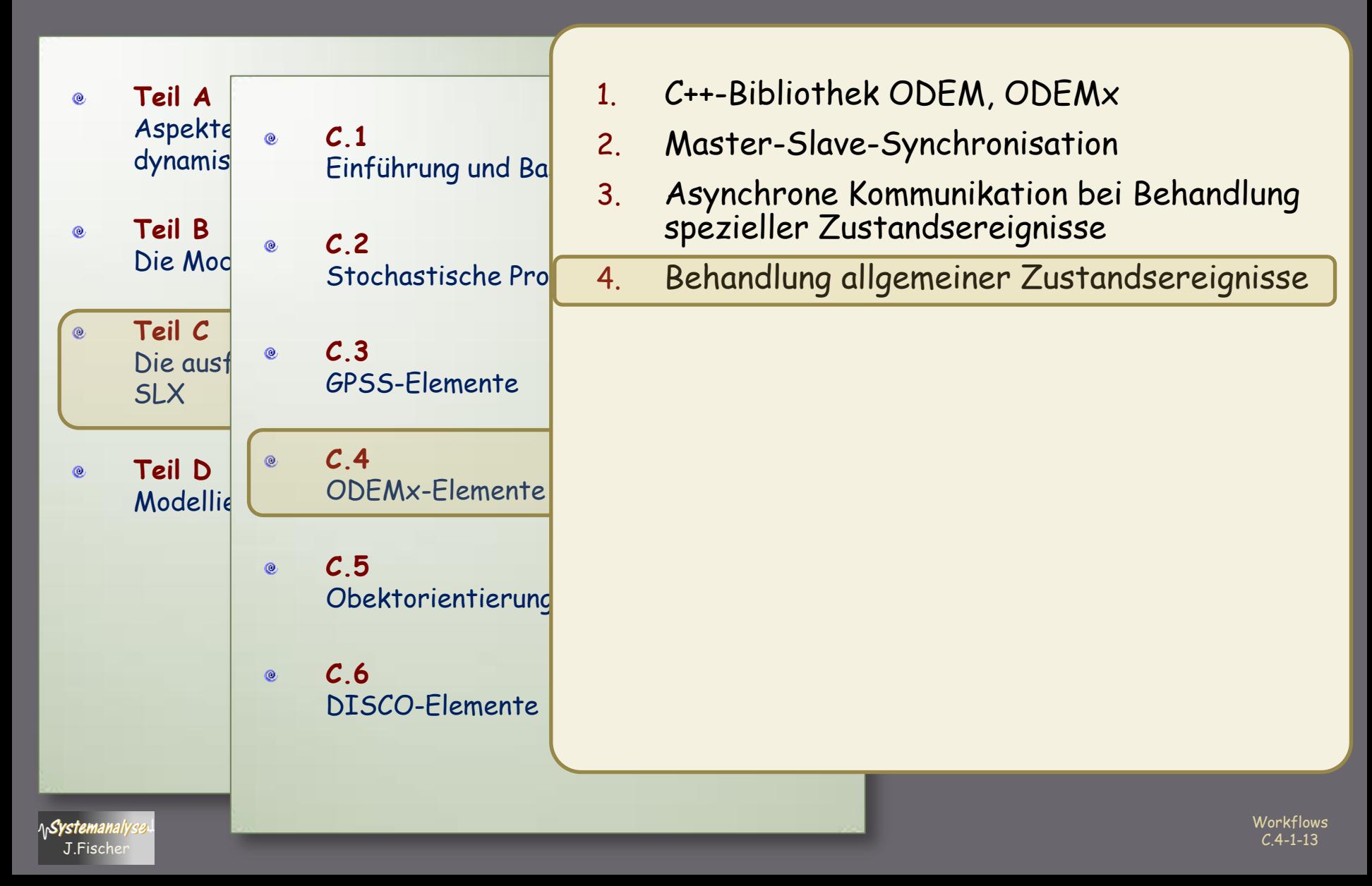

## **ODEMx ConditionQueue**

- Synchronisation mit Zustandsereignissen  $\bullet$ (allg. Lösung in SLX: Control-Variablen als Bestandteile von Bedingungen, die mit wait until ausgewertet werden.
- Vermutung: In speziellen Fällen könnte der Einsatz von CondQ  $\bullet$ effizienter sein. Wann ?

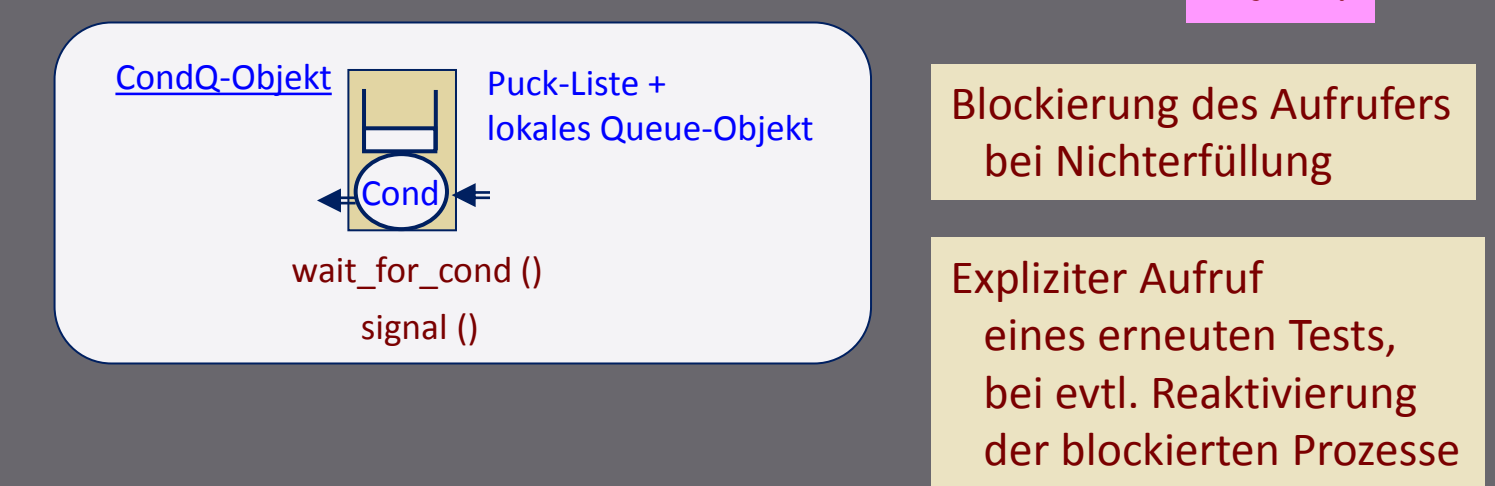

Im allg. ist jedoch die SLX-Lösung der ODEMx- $\mathfrak{g}^{\scriptscriptstyle \top}$ Lösung vorzuziehen

Workflows C.4-1-14 J.Fischer

Warum ?

#### **passive class** CondQ {

**set** (Actor) **ranked** (**descending** priority) waitingQ ; **string** (18) name; **queue** wQ title= "waitforCondQ";

**initial** {

get\_slx\_name(ME, name);

} **method** rename (string(\*) s) { name= s; }

**overridable method** condition **returning boolean** {**return** TRUE;};

**method** wait\_for\_cond() **returning** boolean { **pointer**( Actor) caller; **pointer** ( puck ) caller\_puck; string (18) caller\_name;

> caller\_puck= **ACTIVE**; // caller-Puck caller= caller\_puck->puck\_object; **place** caller **into** waitingQ;

**enqueue** wQ; #ifdef ODEM\_DEBUG trace(caller->name, "waits in conditionQ of ", name);#endif **while** (not condition() ) {

wait; // continue by reactivation of a signaller or a wait\_for\_cond\_interrupt

#### }

}

**remove** caller **from** waitingQ; **depart** wQ; **if** (caller->waitInterrupted) **return** FALSE; **else** return TRUE;

}

}

#### **method** signal() {

**pointer** (Actor) act; **pointer**(Actor) caller; **pointer** ( puck ) caller\_puck; **string** (18) caller\_name; caller\_puck= **ACTIVE**; // caller-Puck caller= caller\_puck->puck\_object; **for** (act= **each** Actor **in** waitingQ **with** condition()) { **reactivate** act->my\_puck;

Lösung erfordert noch Klasse **Actor** als Basisklasse

s. Diskussion zur Ideensammlung zu einer verbesserten **CoopQ**-Implementation

} // CondQ

### Inhalt C.5

 $^{\circ}$ 

- **Teil A**   $\circledcirc$ Aspekte von Modellierung und Simulation dynamischer Systeme
- **Teil B**  $^{\circ}$ Die Modellierungssprache UML
- **Teil C**  $\circledcirc$ Die ausführbare Modellierungssprache SLX
- **Teil D**  $\circledcirc$ Modellierung von Lieferketten
- **C.1** Einführung und Basissprache
- **C.2**  $^{\circ}$ Stochastische Prozesse in SLX
- **C.3**  $\circledcirc$ GPSS-Elemente
- **C.4**  $\circledcirc$ ODEMx-Elemente
- **C.5**  $^{\circ}$ Obektorientierung

**C.6**  $^{\circ}$ DISCO-Elemente

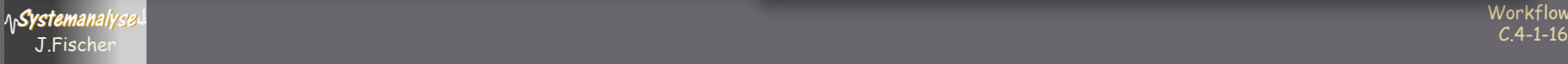

### Rückblick - Vorausschau

#### **bisher**

- SLX-Kernsprache (Version 1.x)
- SLX-Spracherweiterung ◉
- Standardmodule: Simulation  $\circ$
- Statistics-Modul (bislang nur Zufallszahlen-Generatoren vorgestellt)  $\circ$
- GPSS-Modul h7
- ODEMx Modul (Konzepte und Ideensammlung, ø noch nicht perfekt)

#### **offen**:

- Vererbung (OOM/OOP)
- Umgang mit Modellgrößen bei funktioneller Abhängigkeit von Zufallsgrößen (bekannter Verteilungsfunktionen) Experimentgestaltung  $\rightarrow$  Experimentauswertung

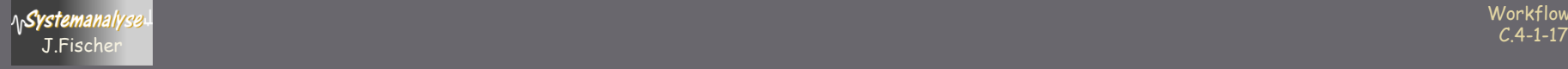

### **Augment: Vererbungsersatz**

Version 1.x (Konzept gibt es auch in anderen Sprachen: ObjectiveC) Ø

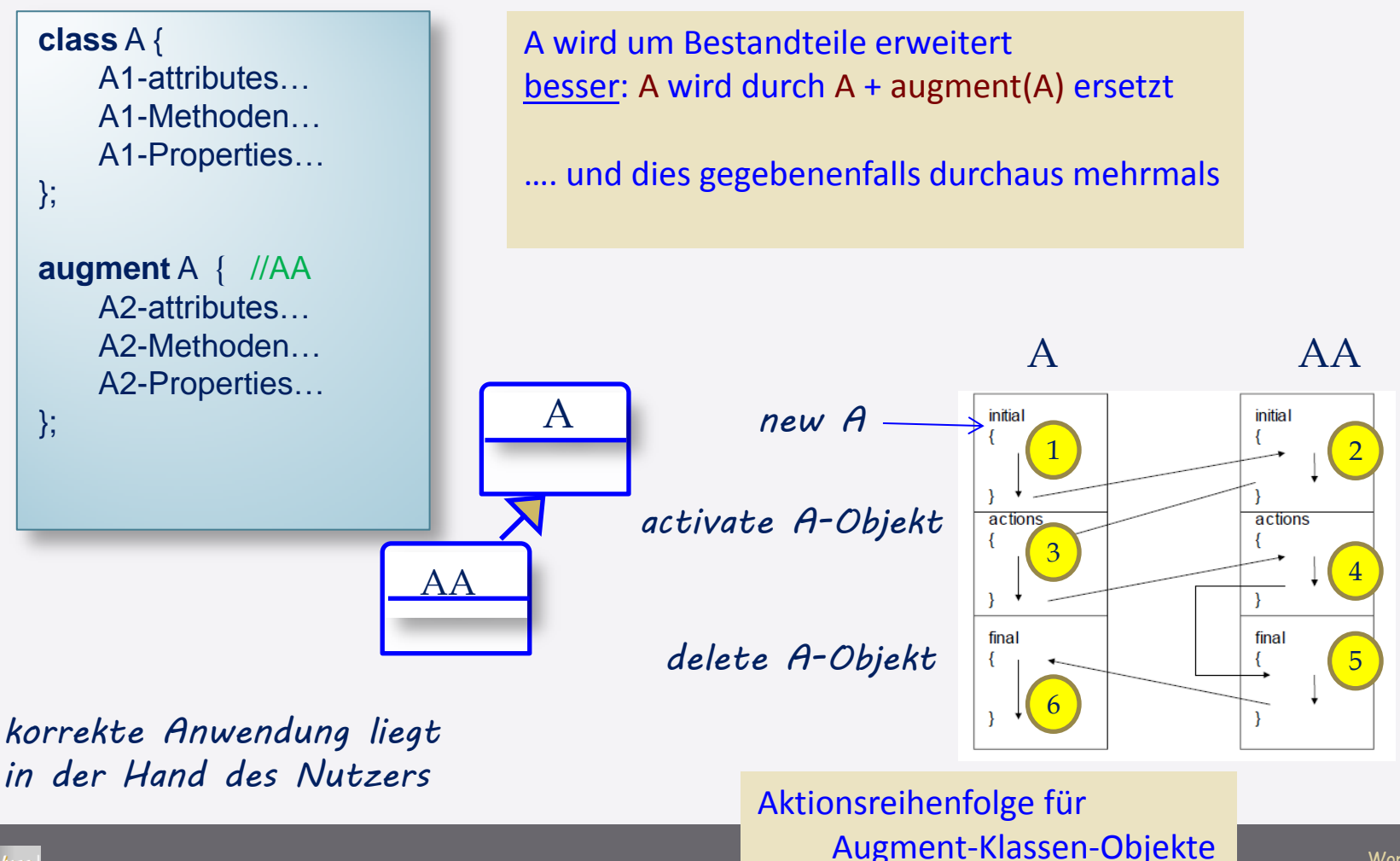

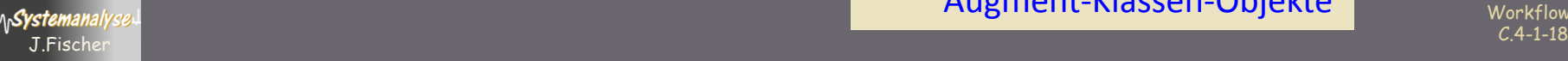

## Augment-Anwendung im Modul h7

#### zwei Puck-Erweiterungen

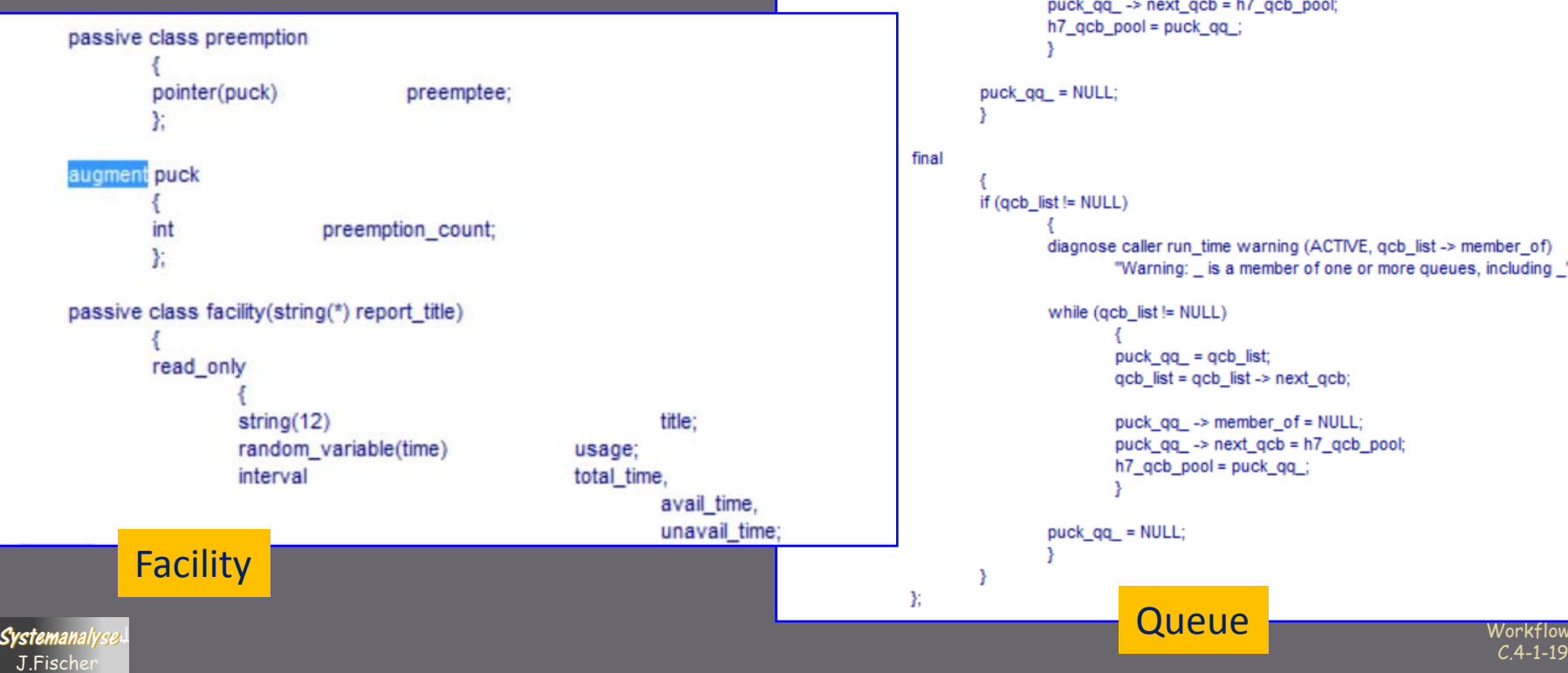

entity class queue: // set=All\_queues; pointer(qcb) h7 qcb pool; class gcb // Queue control block pointer(qcb) next\_qcb; pointer(queue) member of: float entry\_time; Y. pointer(qcb) puck\_qq\_; // keep this pointer outside the puck augment puck // extend the Kernel-level puck pointer(acb) acb list: clear while (qcb\_list!= NULL)  $puck_qq$  =  $qcb_list;$  $qcb_$  list =  $qcb_$  list ->  $next_qcb$ ; puck\_qq\_ -> member\_of = NULL; puck\_qq\_ -> next\_qcb = h7\_qcb\_pool;  $h7$  qcb pool = puck qq ; diagnose caller run\_time warning (ACTIVE, qcb\_list -> member\_of) "Warning: \_ is a member of one or more queues, including \_"; while (qcb\_list != NULL)  $puck_qq$  =  $qcb$  list;  $qcb_$  list =  $qcb_$  list ->  $next_qcb$ ; puck\_qq\_ -> member\_of = NULL; puck  $qa \rightarrow next qcb = h7 qcb pool;$  $h7$  qcb pool = puck qq ; Workflows

### Vererbung

ab Version 2.x Einfachvererbung für Klassen  $\mathbf{C}^{\top}$ 

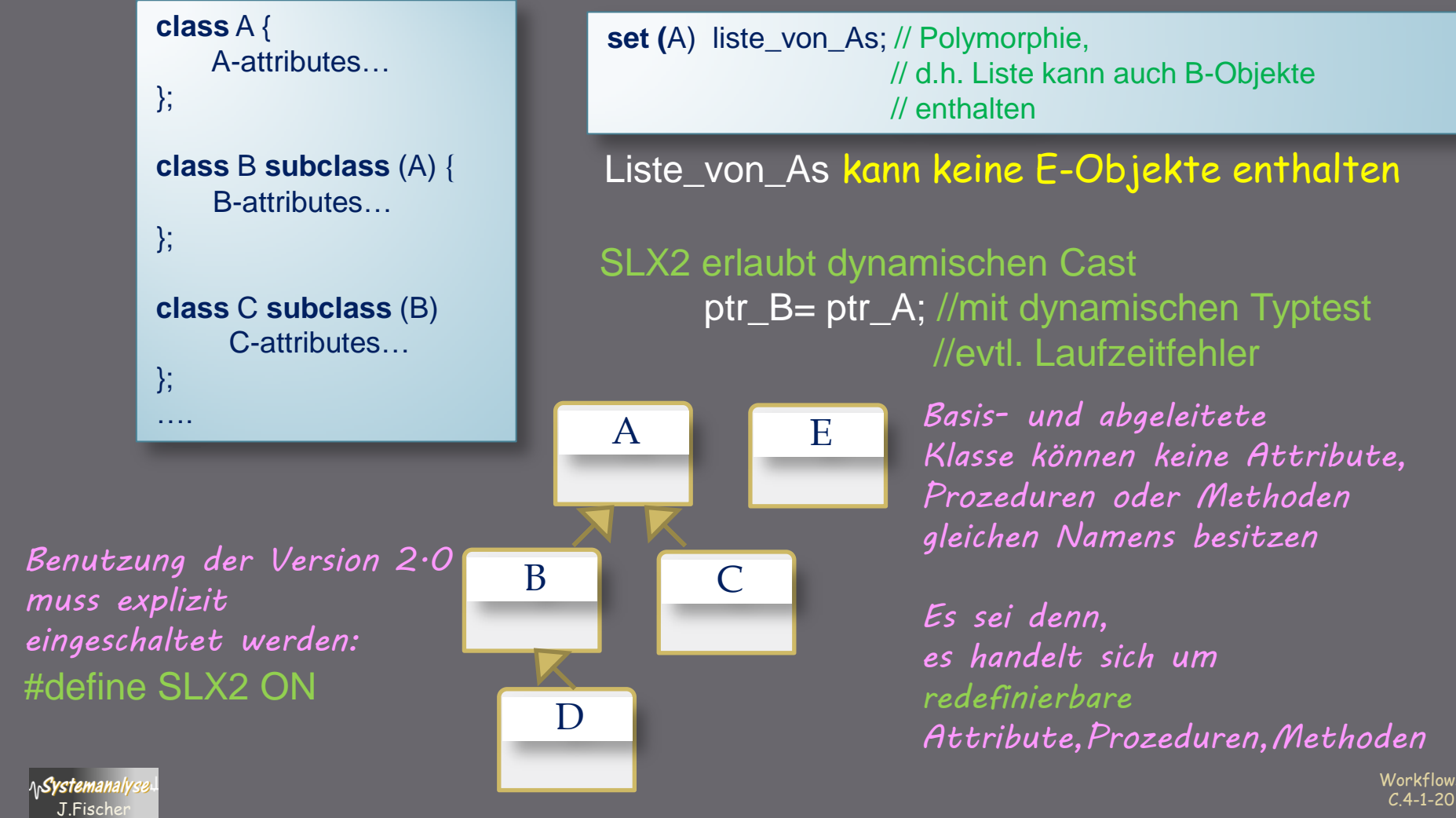

 // d.h. Liste kann auch B-Objekte // enthalten

Liste\_von\_As kann keine E-Objekte enthalten

SLX2 erlaubt dynamischen Cast ptr\_B= ptr\_A; //mit dynamischen Typtest //evtl. Laufzeitfehler

> *Basis- und abgeleitete Klasse können keine Attribute, Prozeduren oder Methoden gleichen Namens besitzen*

*Es sei denn, es handelt sich um redefinierbare Attribute,Prozeduren,Methoden*

Workflows

### Vererbung, Virtuelle Methoden

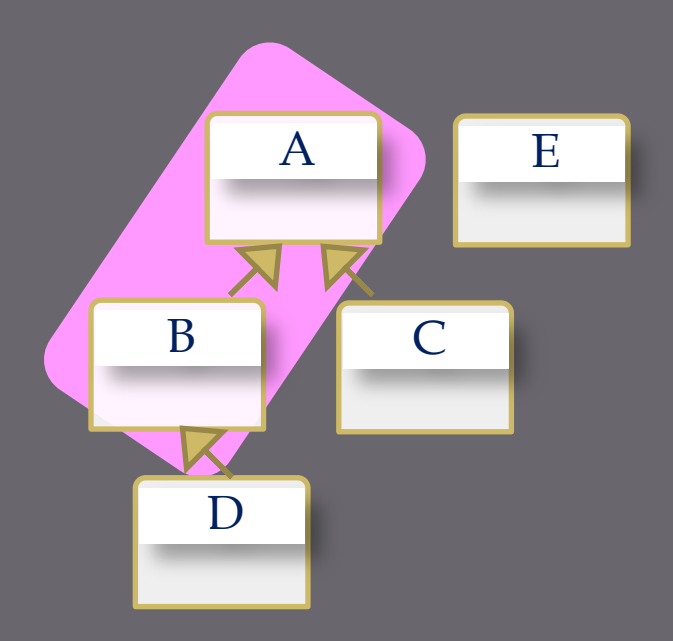

Aktionsreihenfolge für Objekte abgeleiteter Klassen

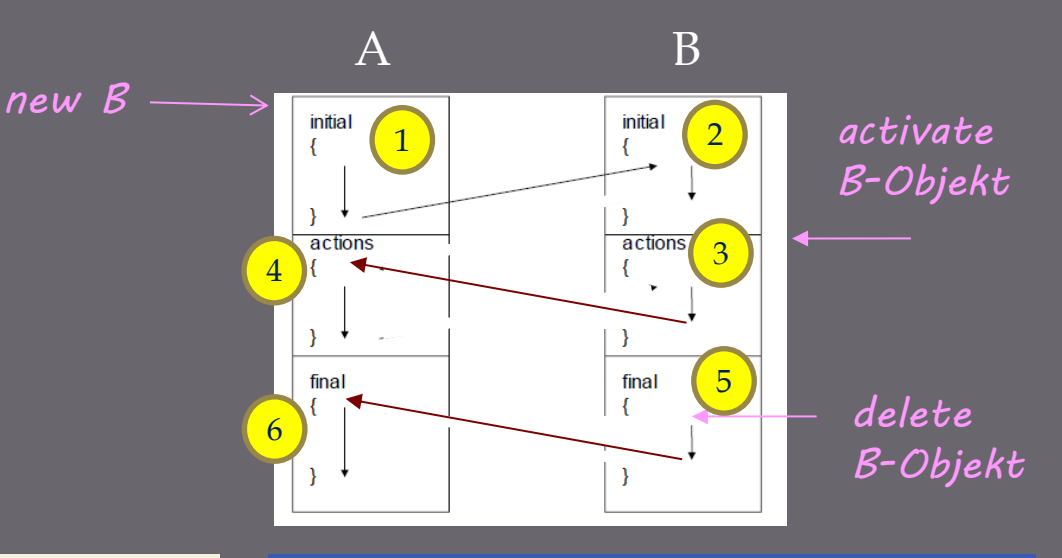

#### **overridable == virtual override== redefines**

#### **Regel**: einmal overridable,

danach immer overridable

#### **OFFEN:**

- Wann genau werden die Pucks  $1_{\cdots}$ generiert?
- 2. Wie kommen sie in die MovingPuck-Liste?

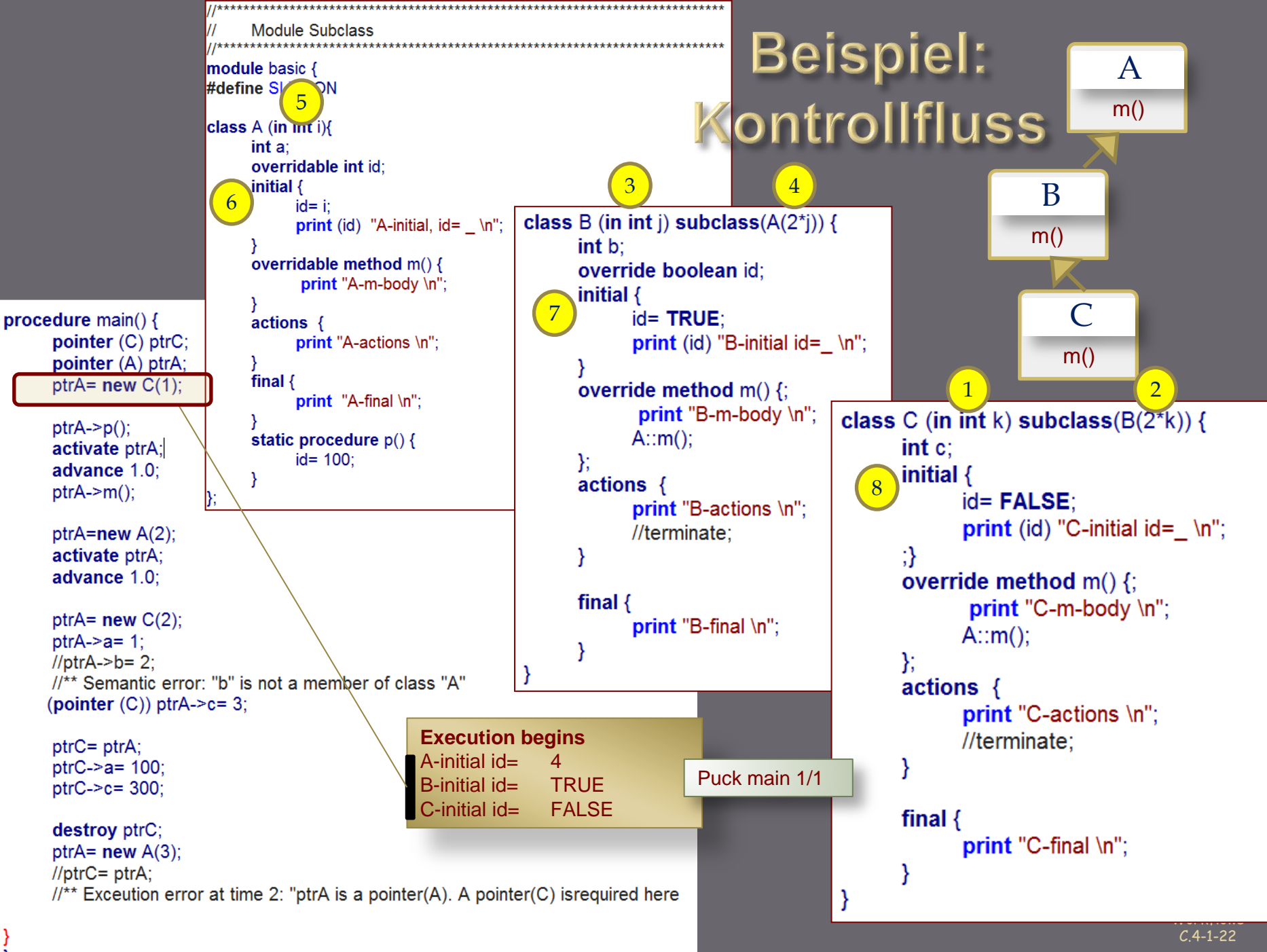

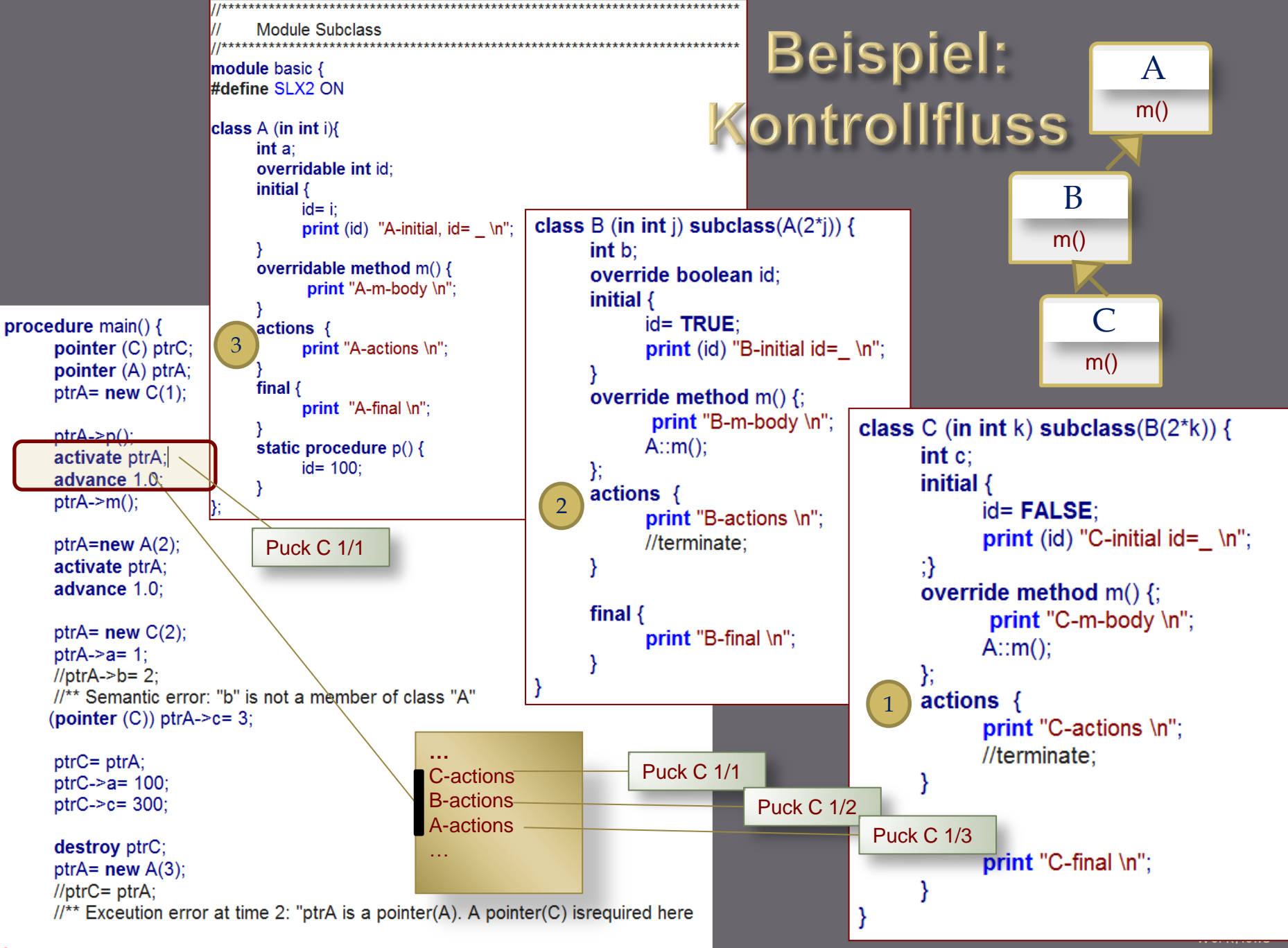

### **ACHTUNG !!!**

#### weitere Situation, die zur impliziten Generierung von Pucks führt

#### **1. bislang bekannt**

- main-Start
- **activate** *classId-objectNr-1*
- **fork** *classId-objectNr-n*

#### **2. hinzu kommt**

• bei Ausführung einer Action-Property wird zu Beginn ein Child-Puck für die Action-Property der (falls vorhanden) nächsten Basisklasse generiert

**Bem.-1:** u.U. muss bei Bedarf der nutzerdefinierte Puck-Pointer "my\_pucK" zu Beginn jeder Action-Property einer Vererbungskette neu gesetzt werden: my\_puck= **ACTIVE**;

**Bem.-2:** Puckfreigabe erfolgt bei Beendigung der zu steuernden Action-Property (Bedingung: kein nutzerdefinierter Zeiger zeigt noch auf den Puck)

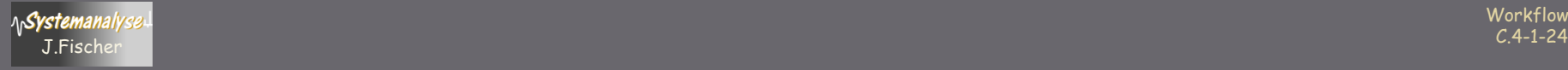

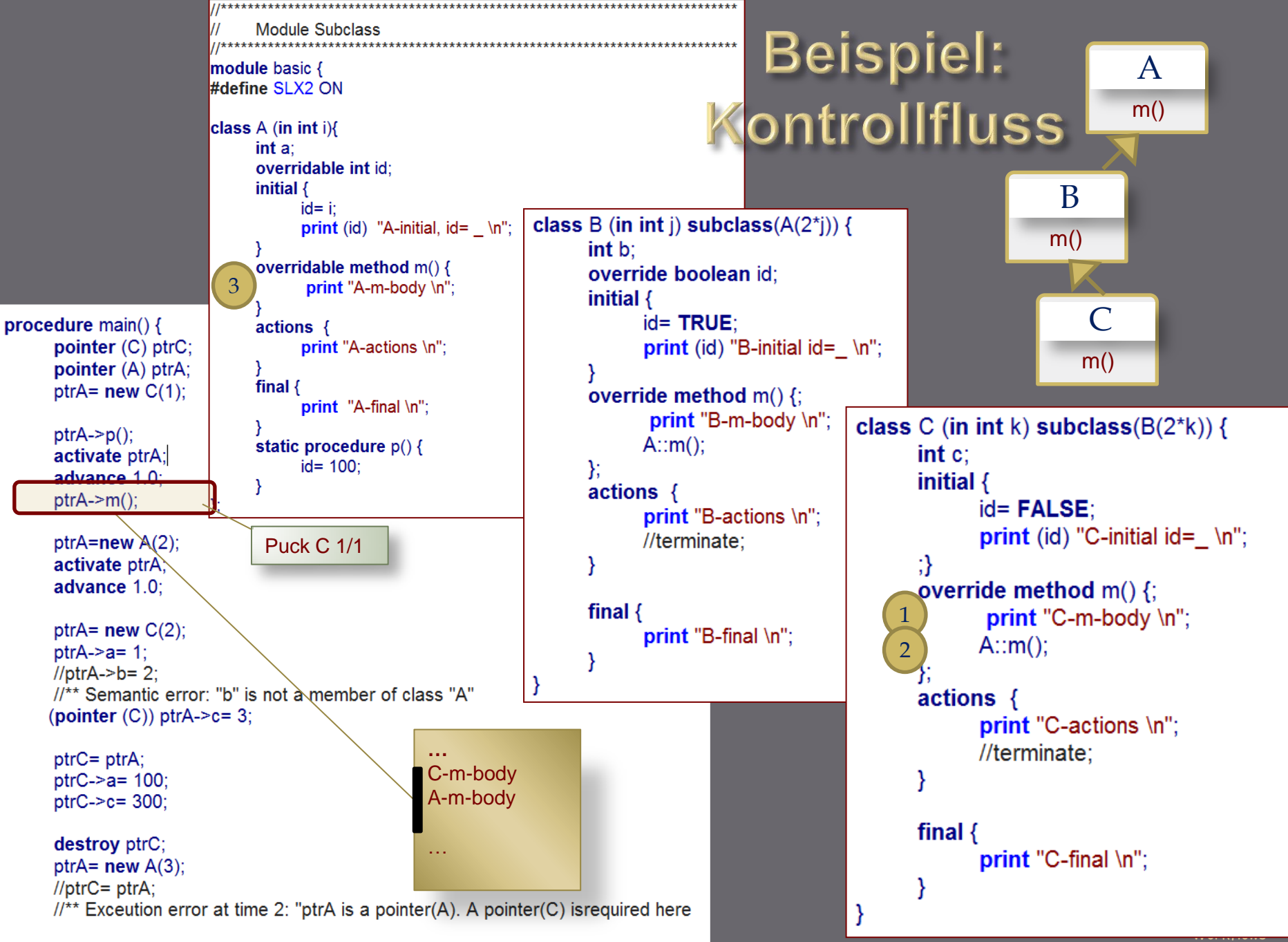

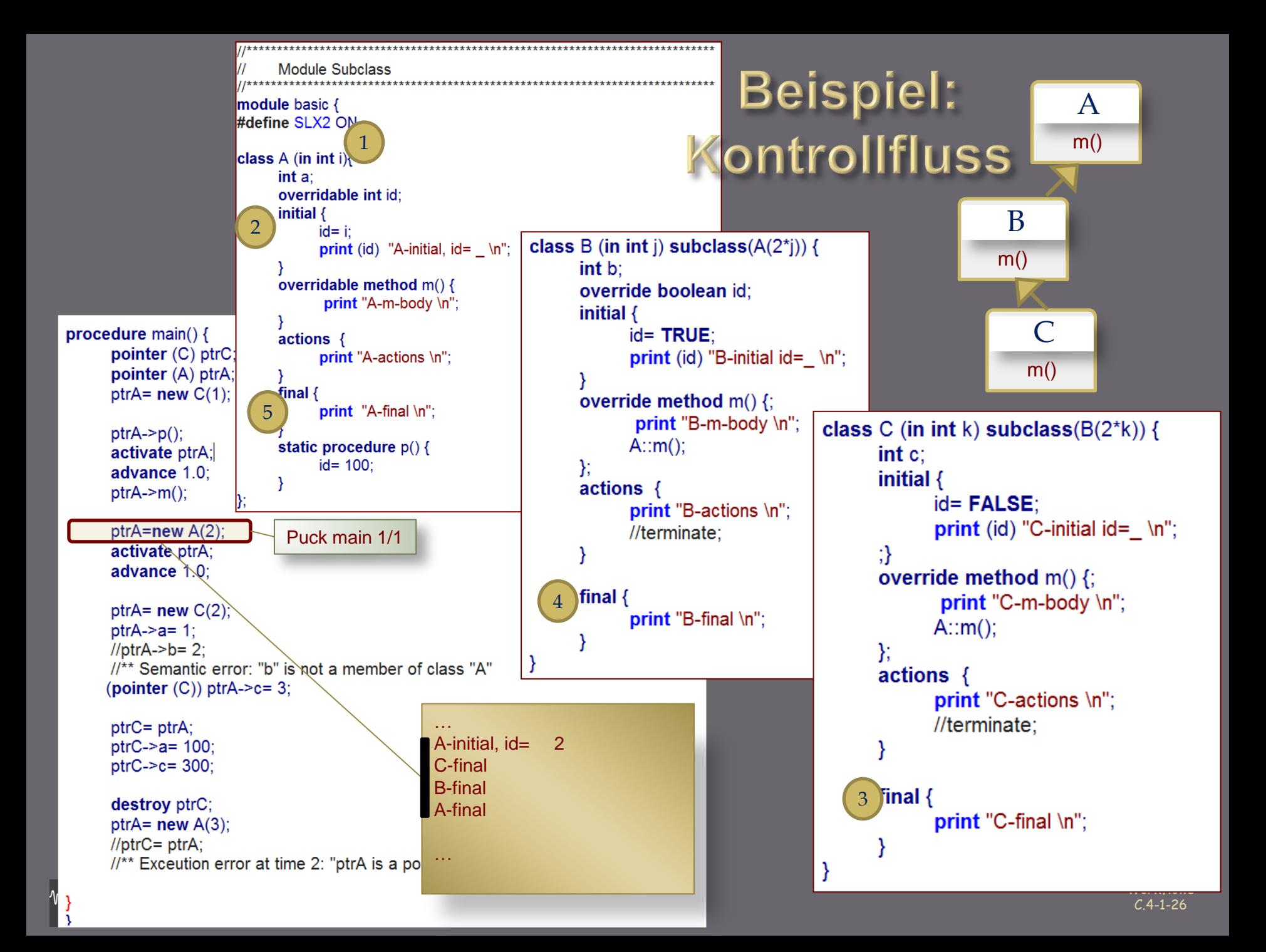

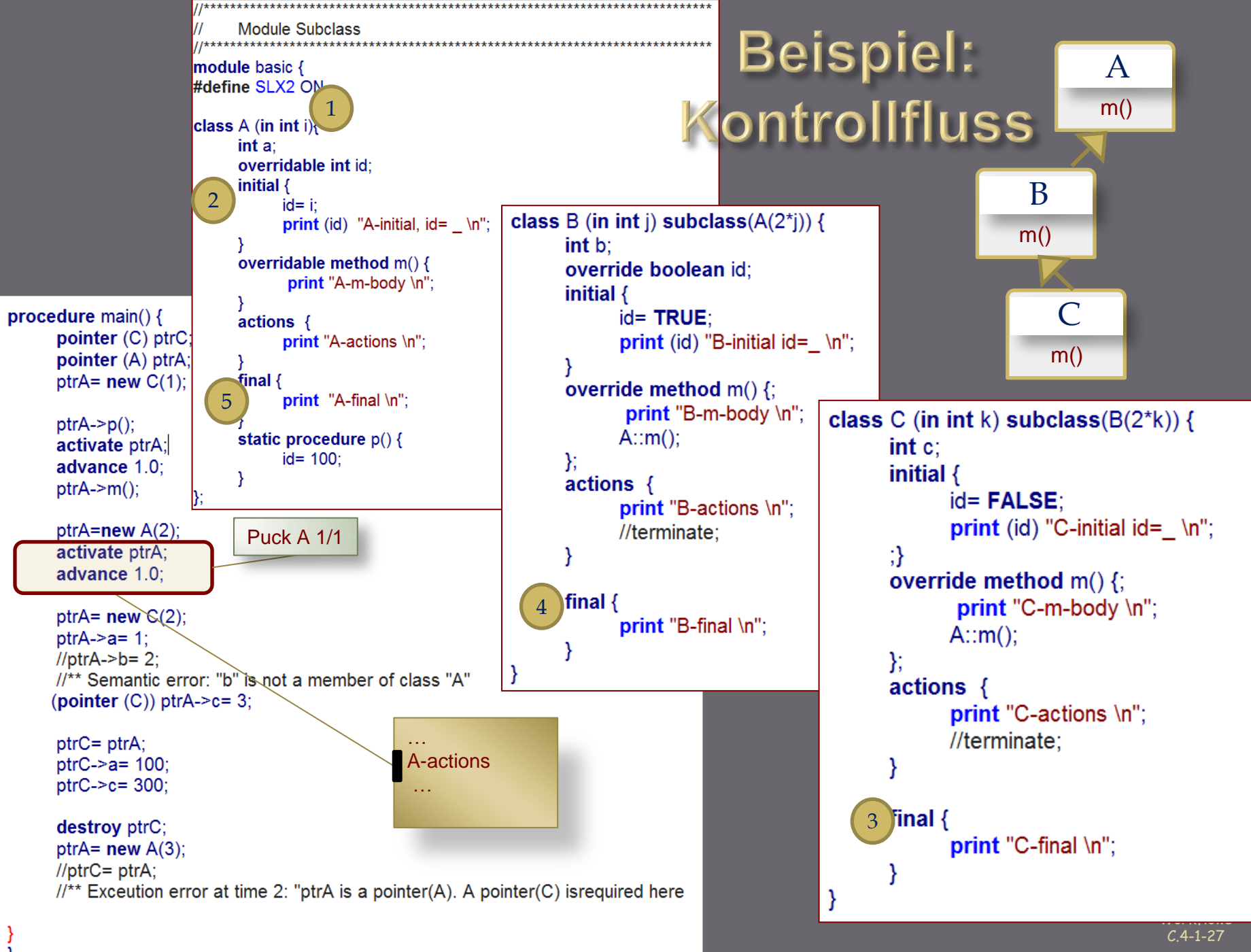

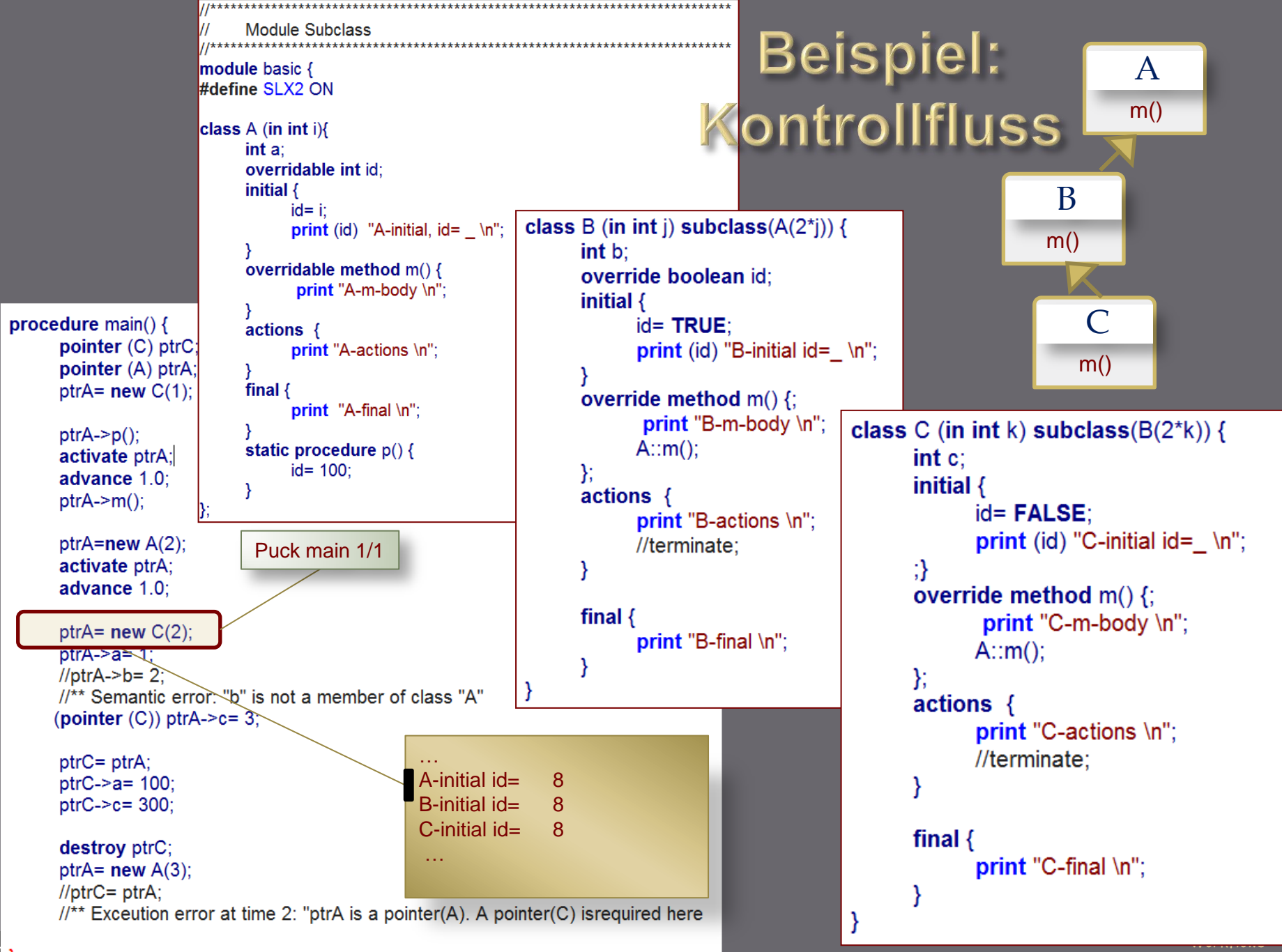

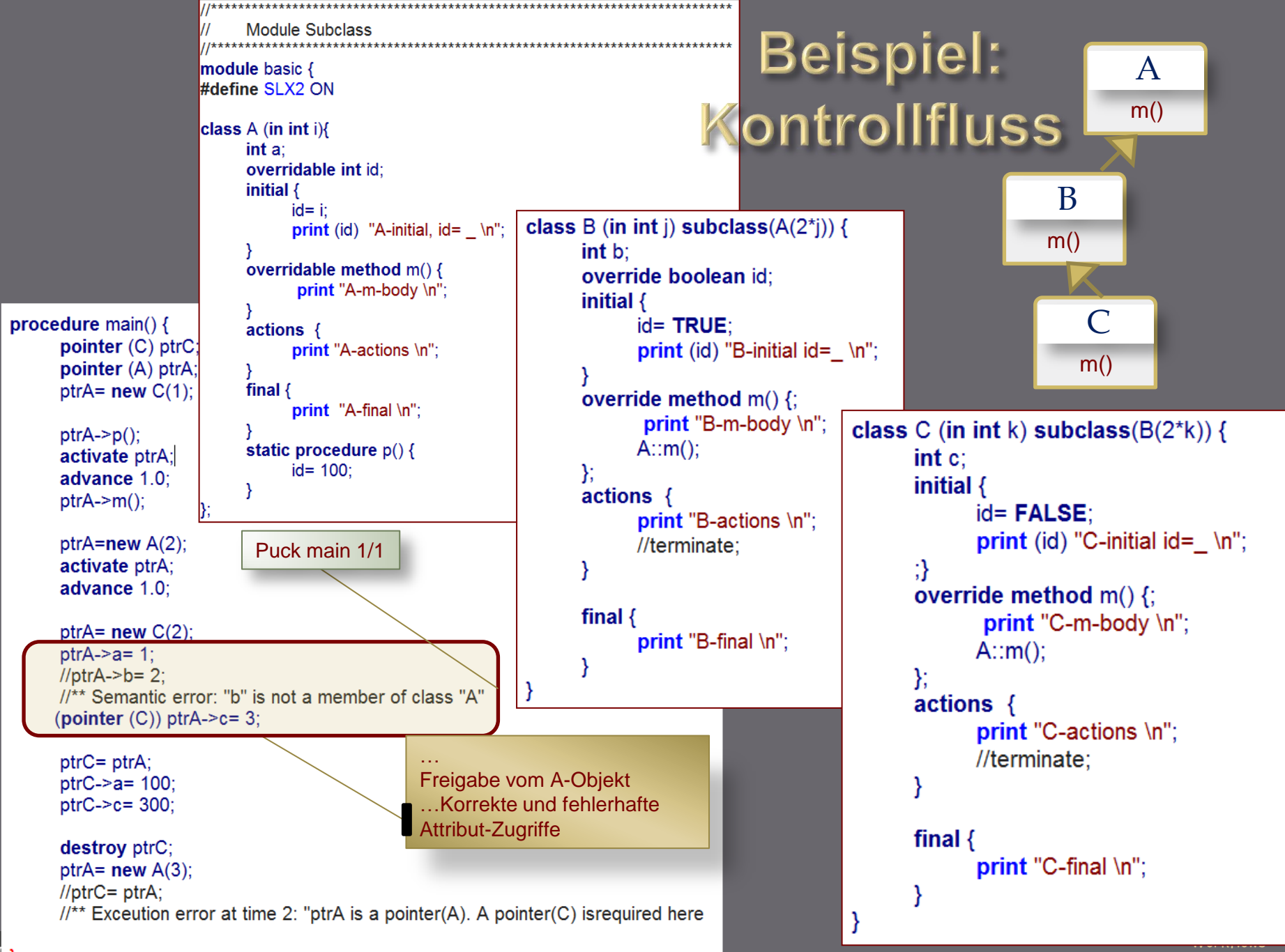

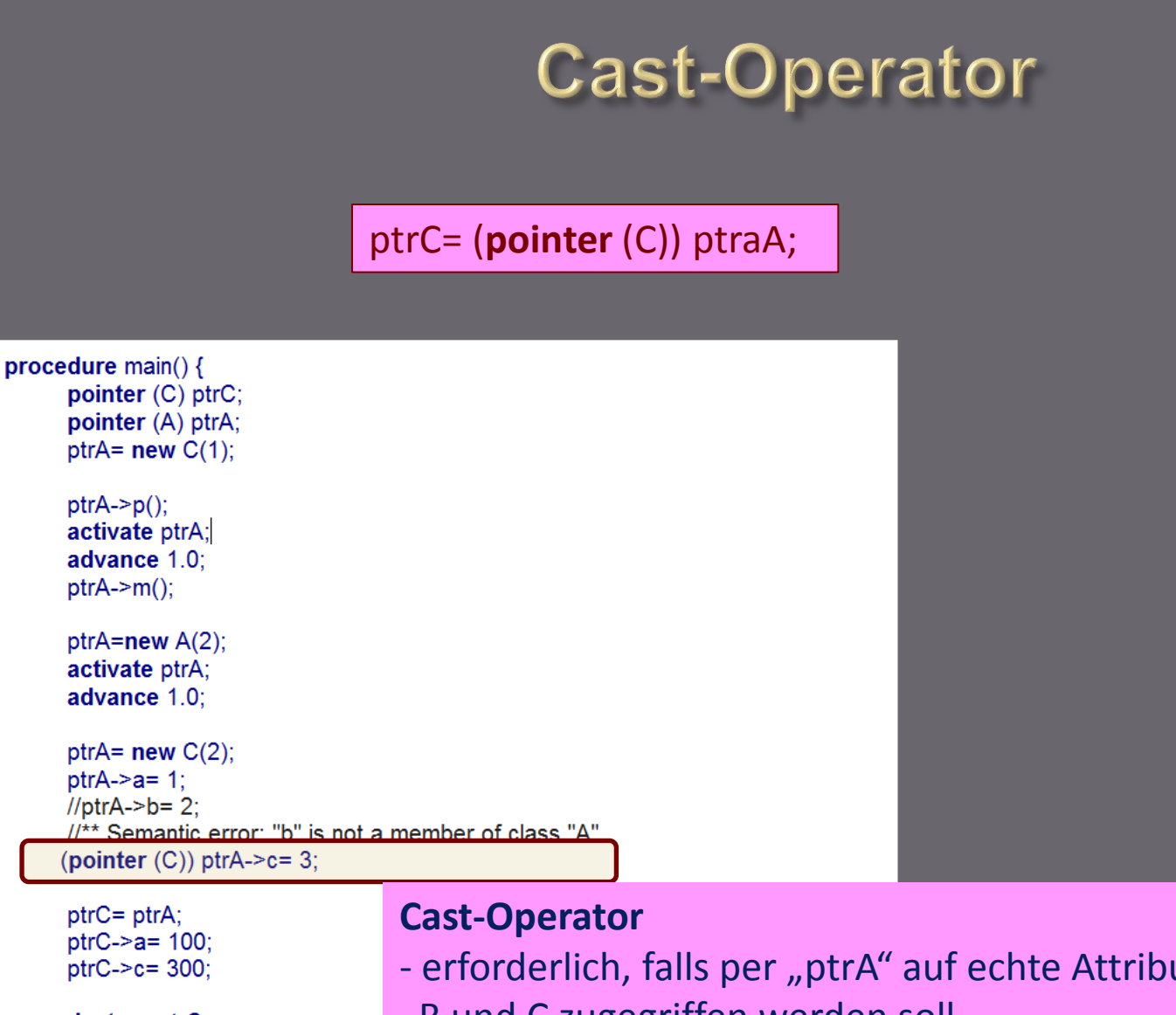

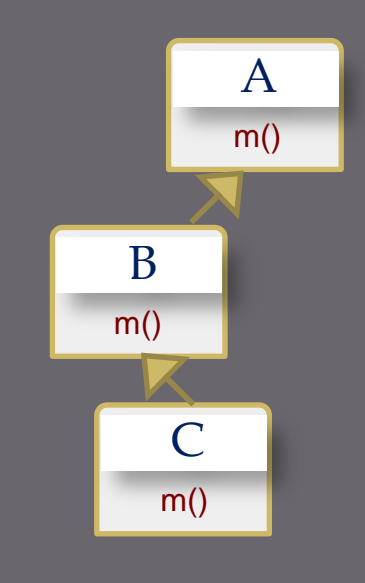

 $ptrA->a=1$ : //ptrA->b= 2;

 $ptrC =ptrA$ ;  $ptrC->a=100$ :  $ptrC->c=300;$ 

destroy ptrC; ptr $A=$ **new**  $A(3)$ ; //ptrC=  $ptrA$ ;

#### - erforderlich, falls per "ptrA" auf echte Attribute/Methoden von B und C zugegriffen werden soll

 $1/***$  Exceution error at time 2: "ptrA is a pointer(A). A pointer(C) isrequired here

**Workflows**  $\mathcal{C}$ .4-1-30  $\mathcal{C}$ .4-1-30  $\mathcal{C}$ 

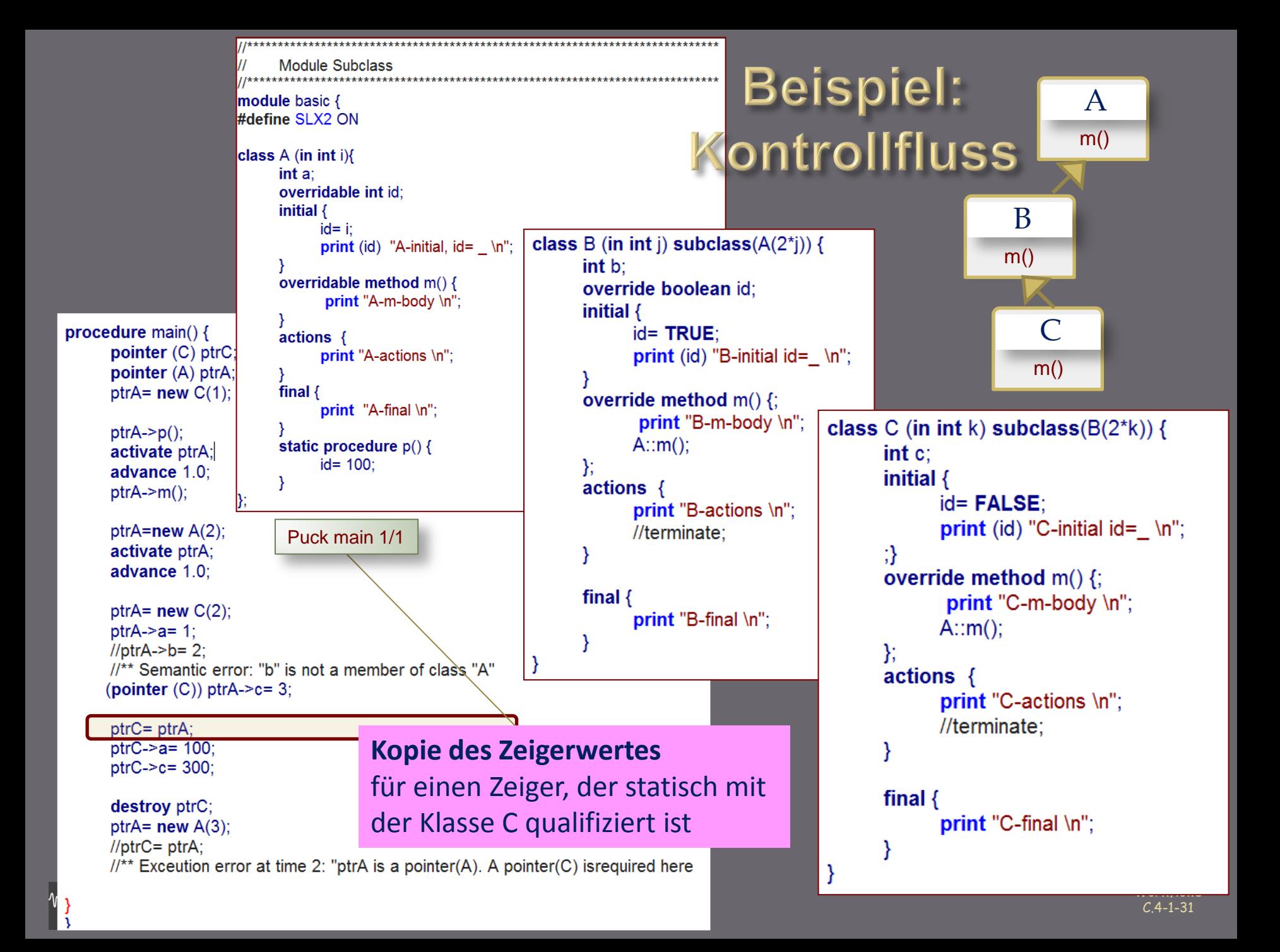

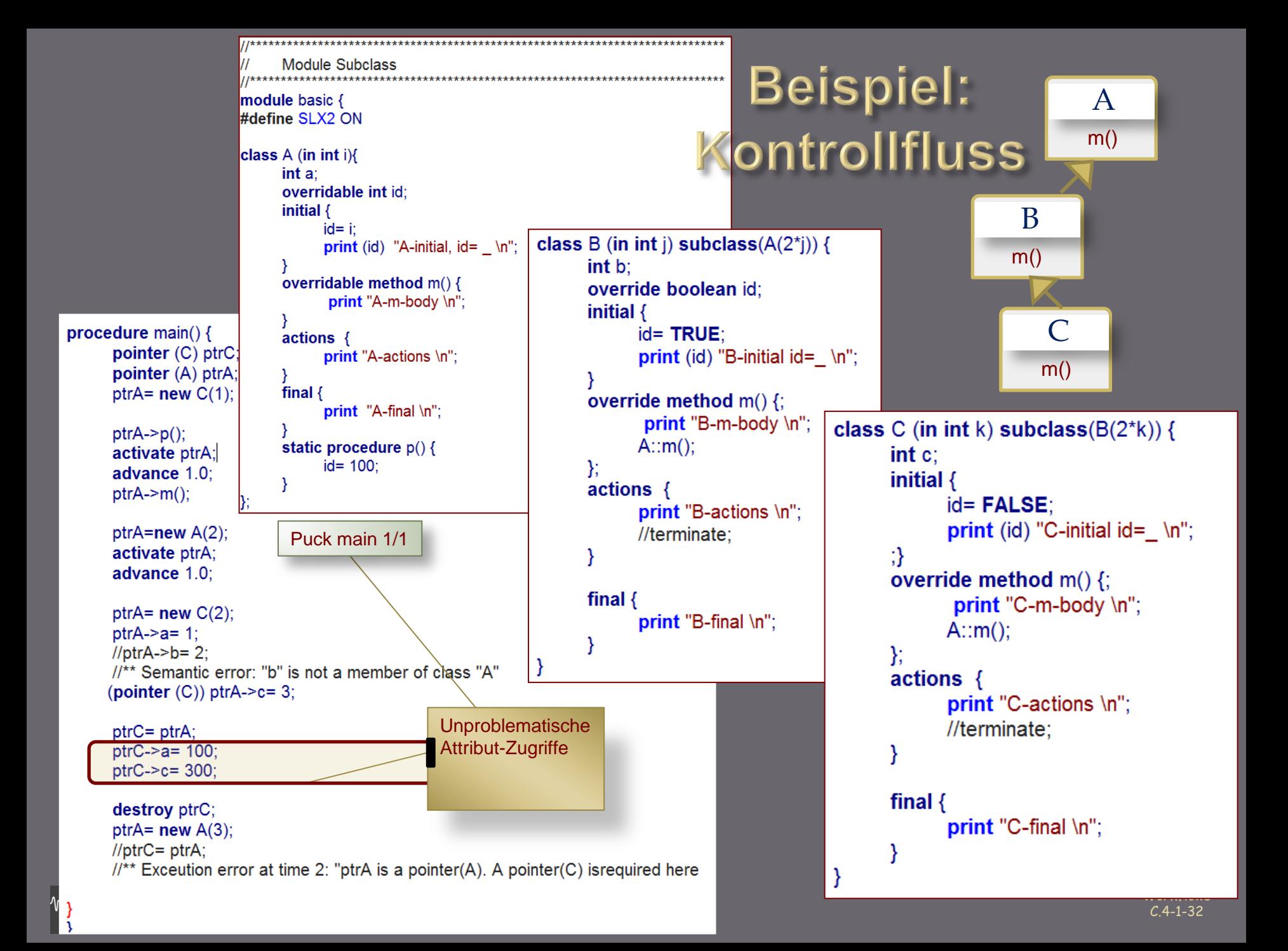

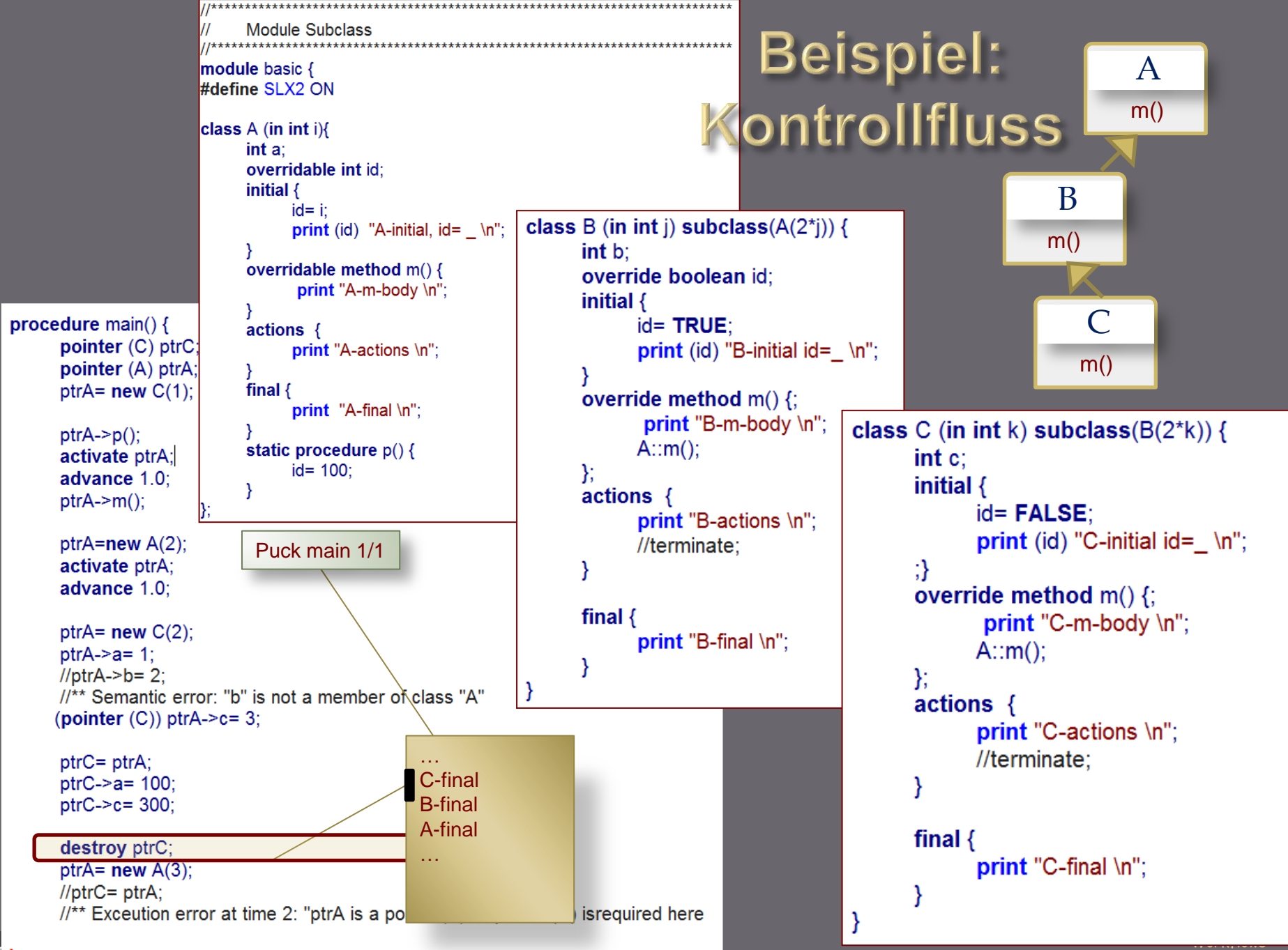

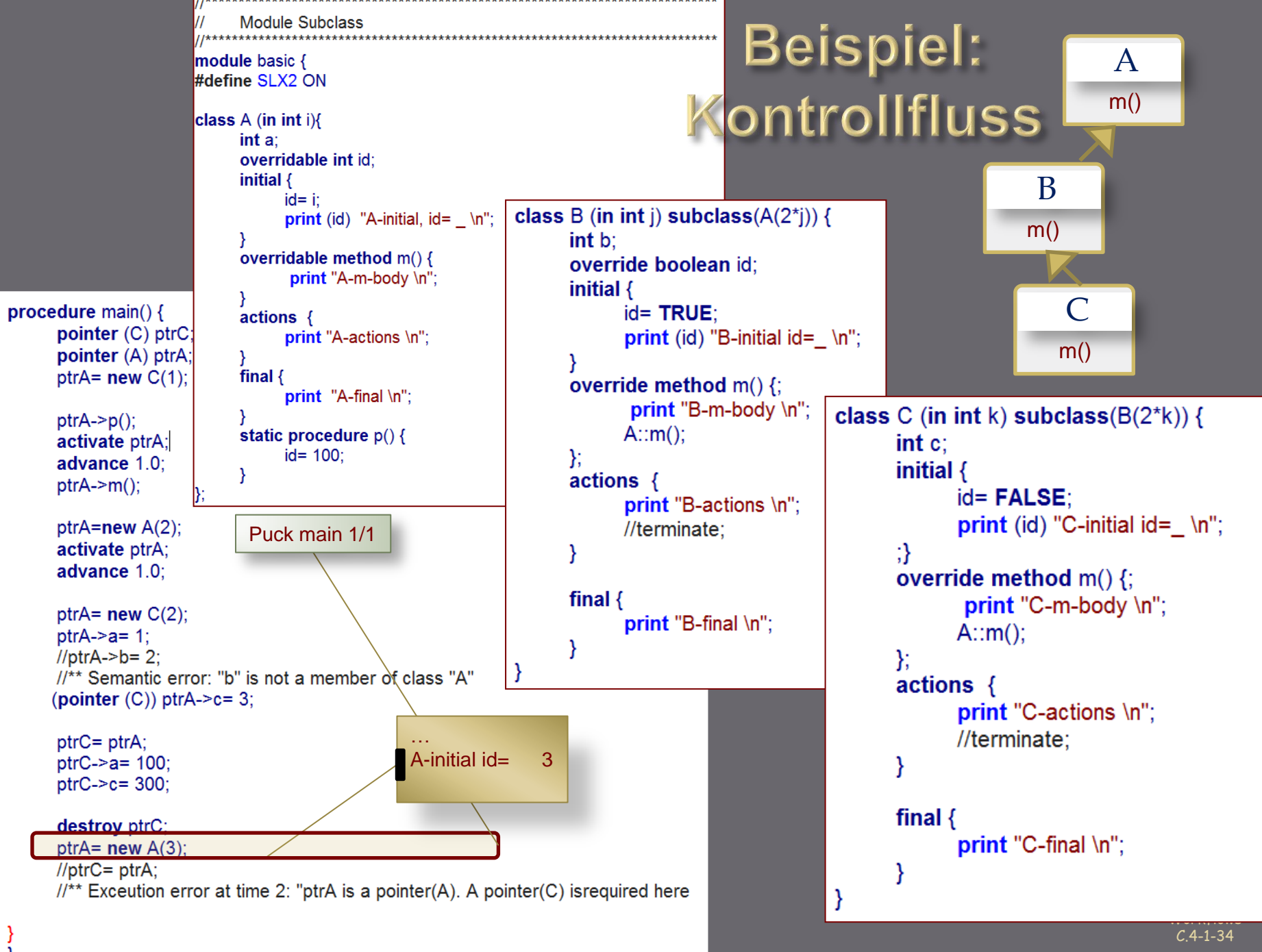

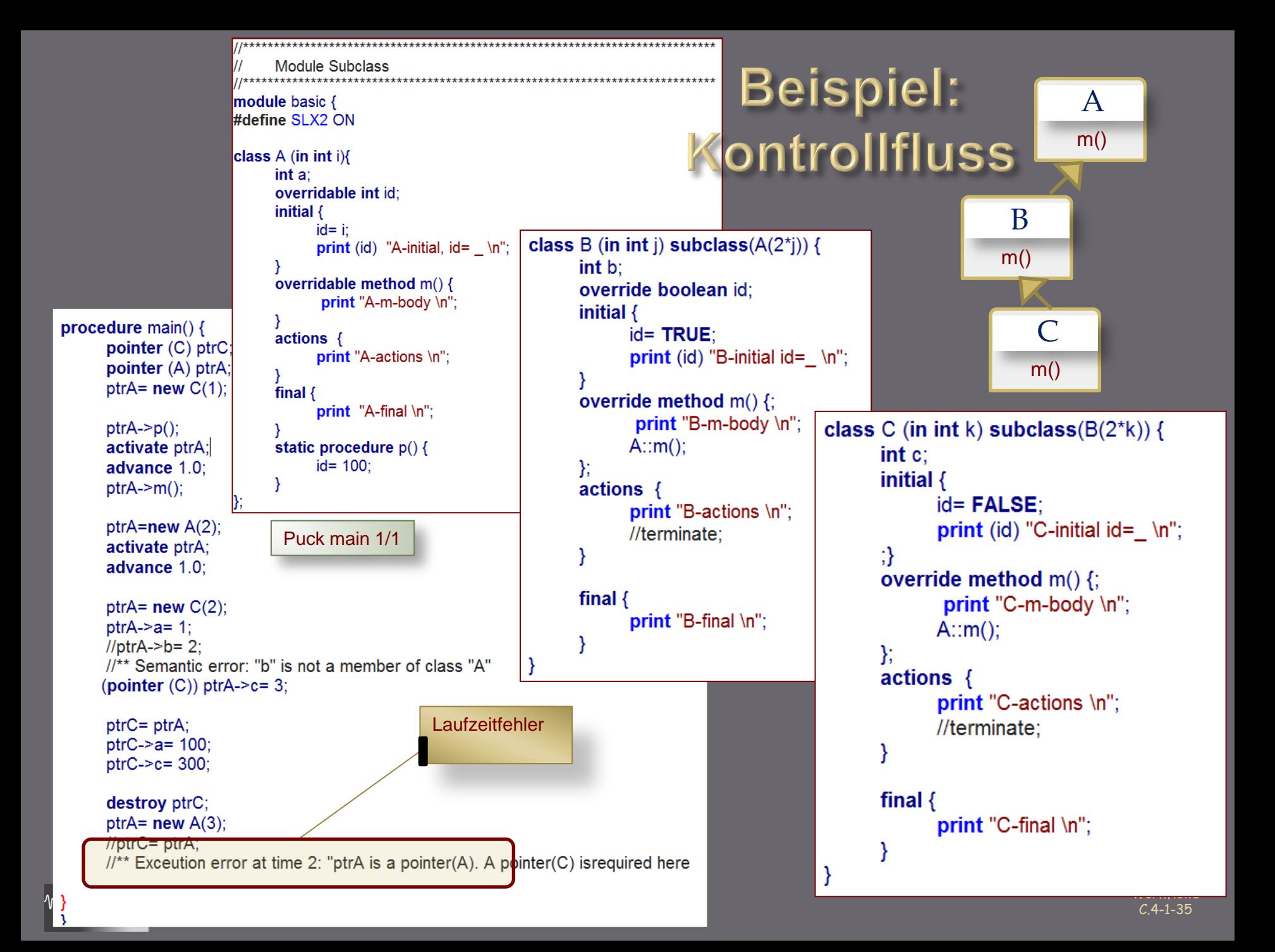

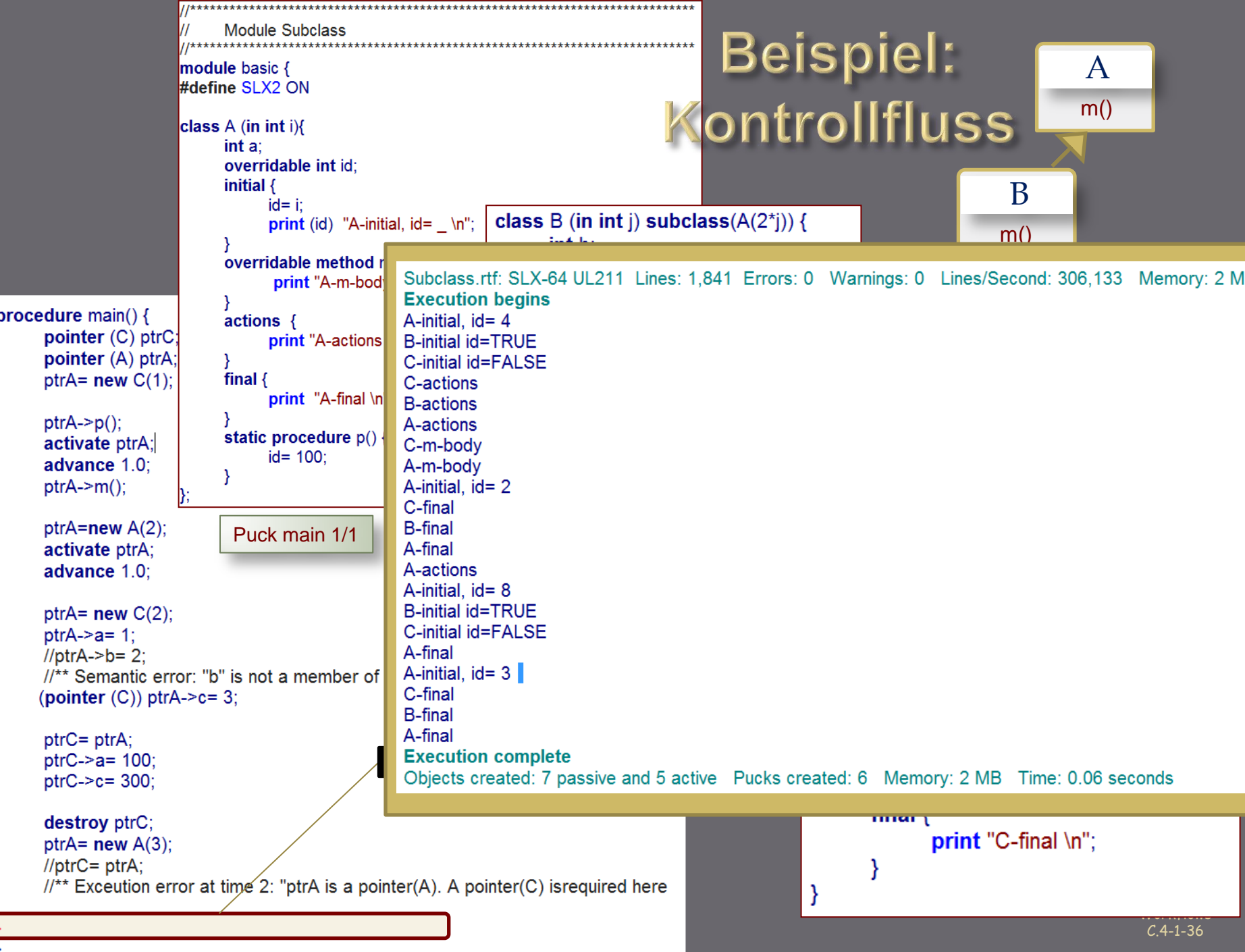

### Statischer und dynamischer Typtest

```
class A {
          int i;
}
class B subclass(A) {
          int j;
}
procedure main() {
          pointer(A) a = new B();
          set(A) as;
          place new B() into as;
}
```

```
class A {
}
class B (int l) subclass(A) {
          int k = 1;
}
procedure main() {
          pointer(A) a = new B(1);pointer(B) b = a; // OK: checked at run-time
          pointer(B) bb = new A(); // ERROR
}
```
#### **polymorphe Liste**

- kann sowohl A-Objekte
- J.Fischer C.4-1-37 J.H. 1976 in der Einstehen der Einstehen der Einstehen der Einstehen der Einstehen der Eins als auch Objekte von direkten oder indirekten Ableitungen enthalten

#### **Cast-Operator**

- erforderlich, falls per "a" auf echte Attribute von
	- B zugegriffen werden soll
- nicht notwendig, falls per "b" auf Attribute von A und B zugegriffen werden soll

#### Prozedur = Methode

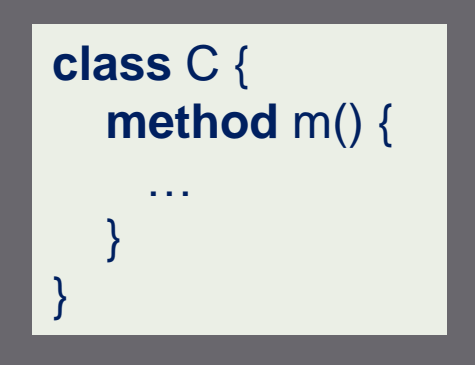

Klassenspezifische (nutzereigene) Prozeduren, die über Objekte der Klasse operieren (impliziter Vermittlung des **ME**-Operators)

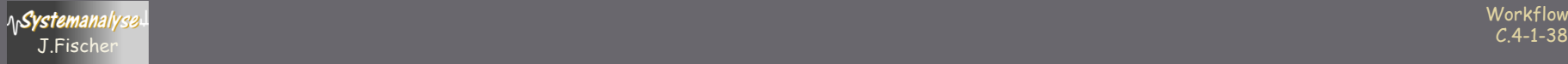

### Vererbung und (virtuelle) Methoden

- Klassen in SLX 1.x besitzen keine Methoden,  $\bullet$ nur Properties (als vordefinierte parameterlose Methoden)
- Klassen in SLX 2.x besitzen darüber hinaus nutzerdefinierte Methoden,  $\mathbf{g}$

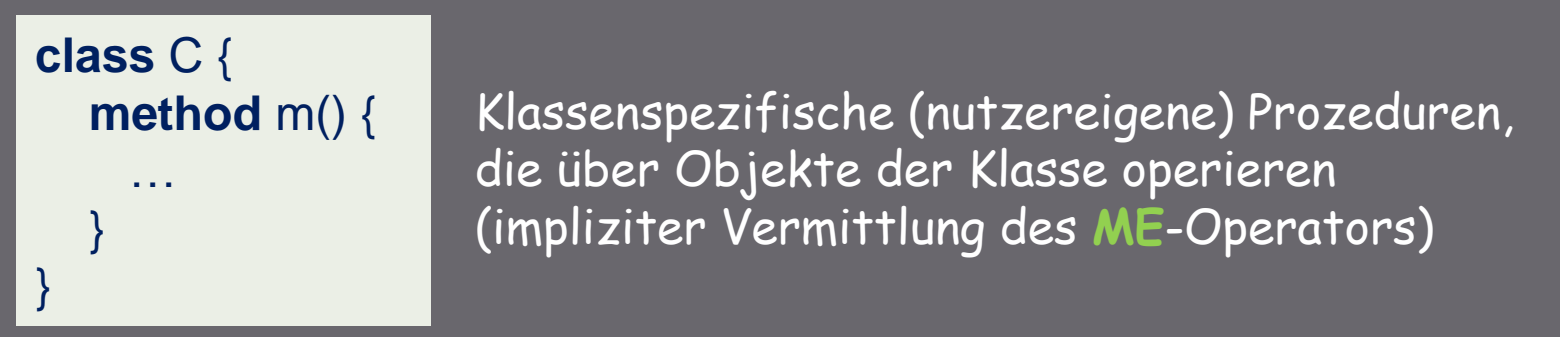

diese können virtuell sein und in Ableitungen redefiniert werden  $\bullet$ 

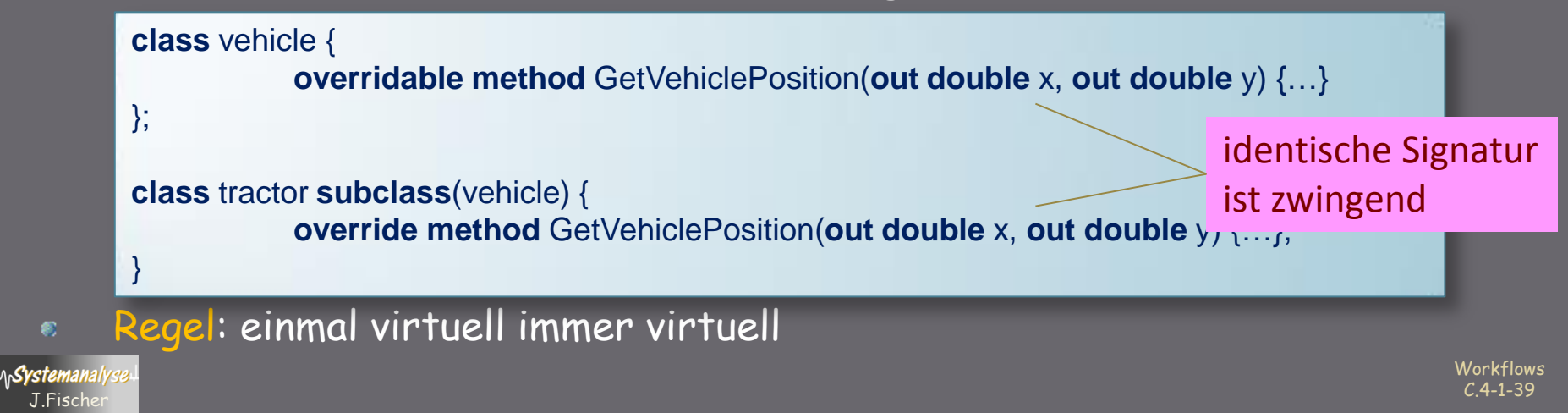

### **Dynamischer Typtest**

Der type-Operator erlaubt die Typidentifikation eines Objektes,  $\bullet$ auf das ein Pointer verweist.

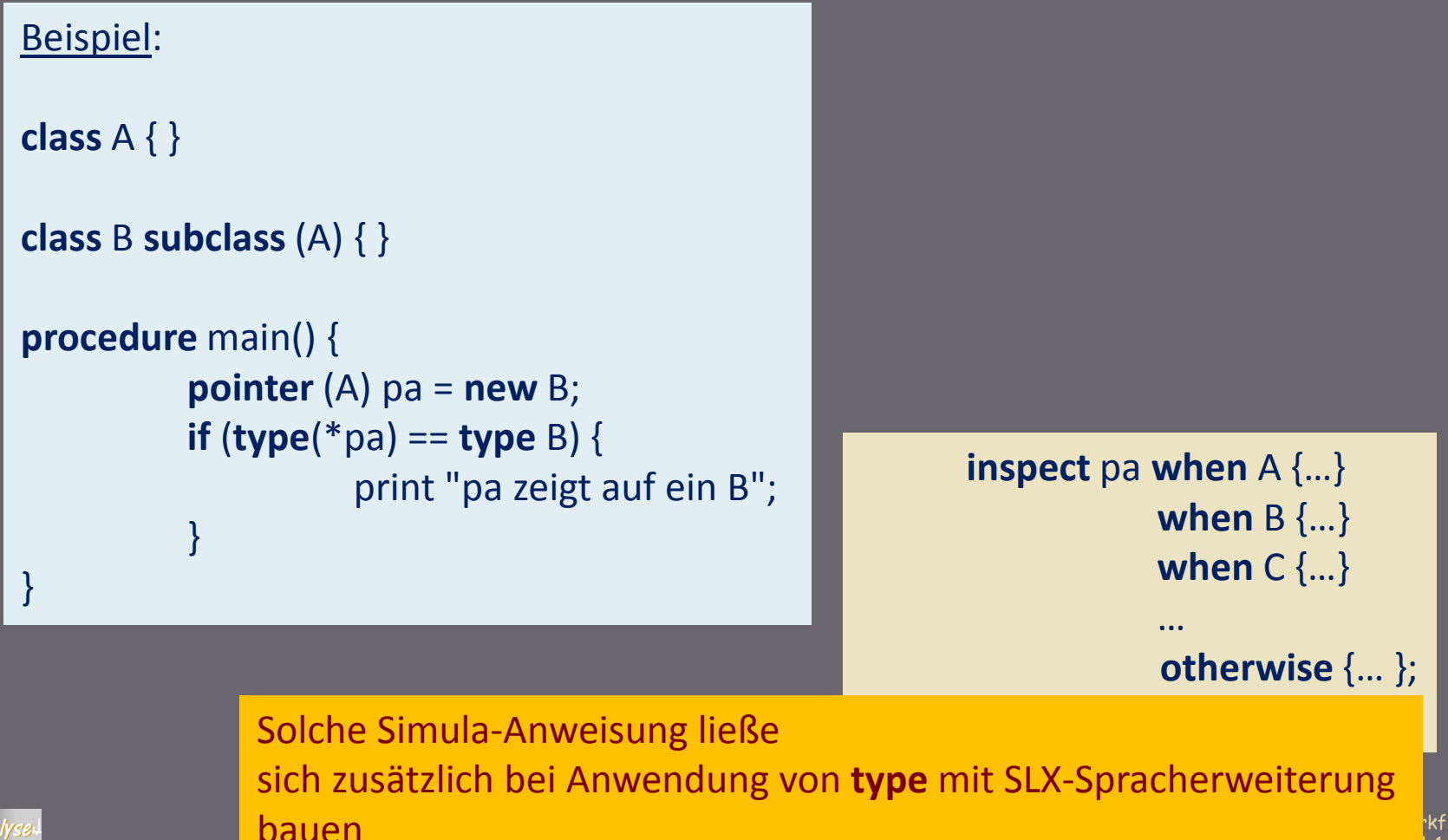

## Inhalt C.6

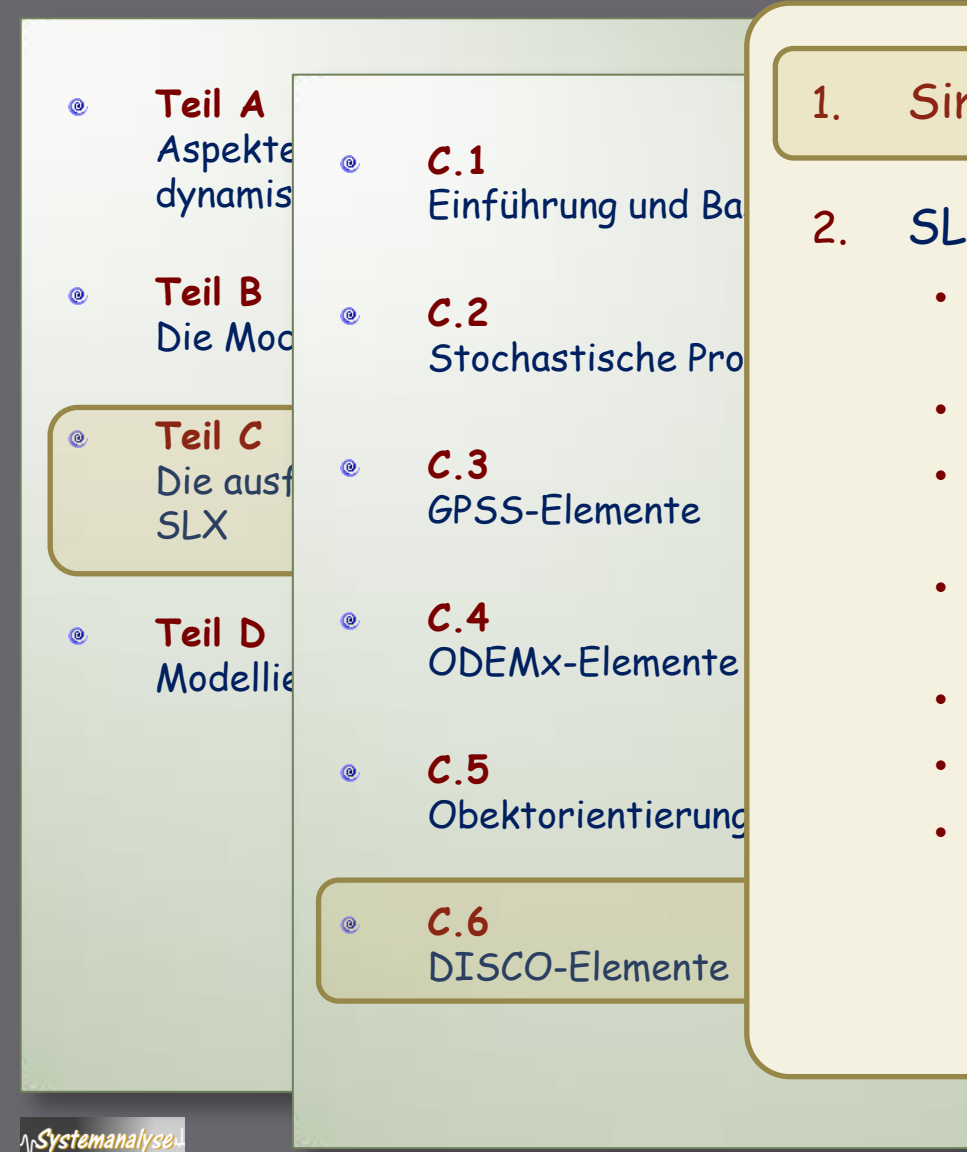

#### 1. Simula-Bibliothek DISCO

#### 2. SLX-Bibliothek Statistics

- Modellgrößen, Bewertungsgrößen, Kennwertermittlung
- Random\_Variable, Histogram, Statistics
- Einfache Simulationsläufe, Histogramm-Auswertung
- Zeitintervall-basierte Beobachtung und Auswertung
- Konfidenz-Intervall-Schätzung
- Sequential Sampling
- Vergleich zwischen simulierten Systemvarianten

Workflows C.4-1-41 J.Fischer

### **Historie**

- Simulationsbibliothek in Simula von Helsgaun (DISCO)  $\bullet$ 1980
- Simulationsbibliothek in Simula von Birtwistle (DEMOS)  $\bullet$ 1983
- Statistik in C++ von (Ahrens/Fischer)  $\mathbf{g}^{\dagger}$ 1984, 1996
- Statistics in SLX  $\bullet$ 2009

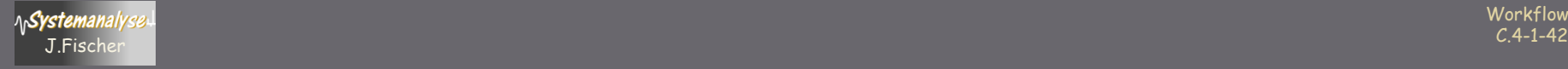

## Inhalt C.6

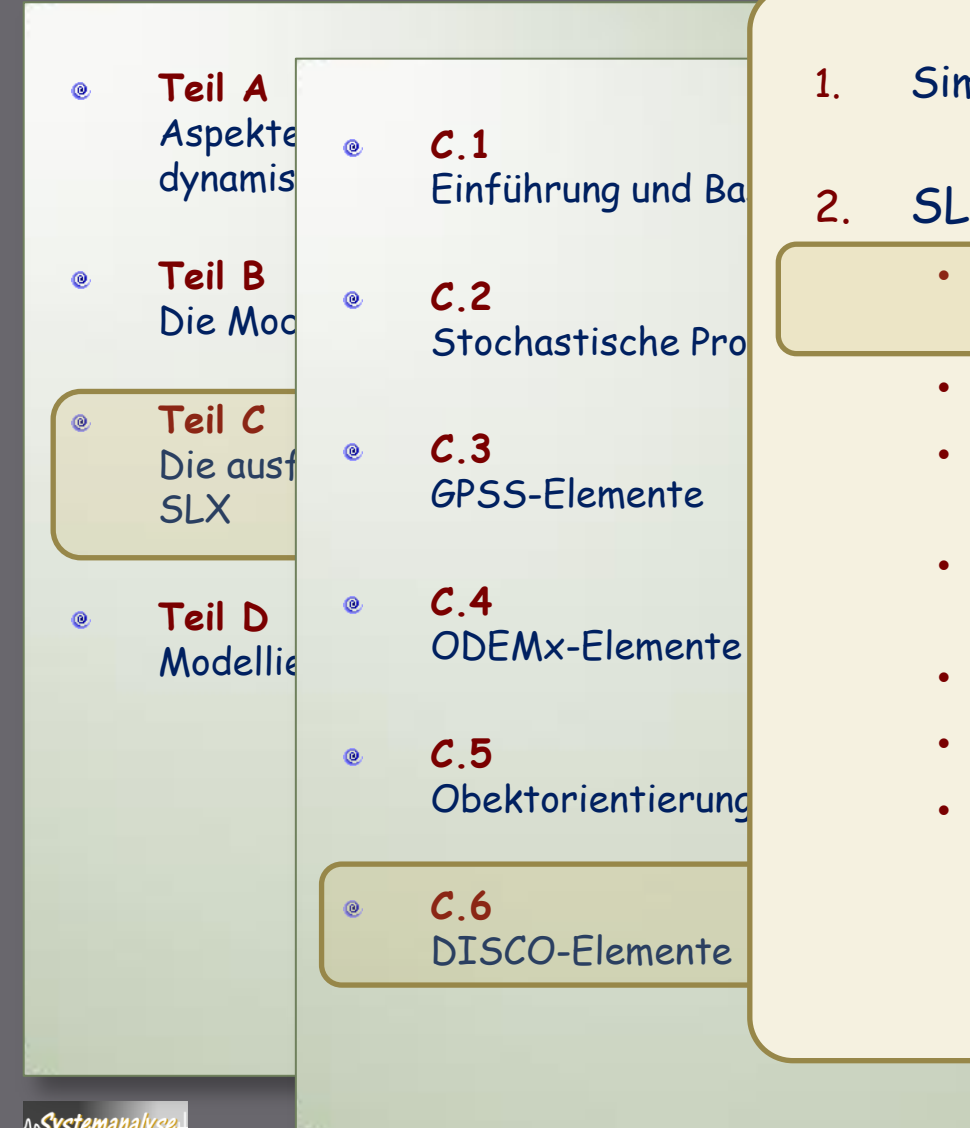

1. Simula-Bibliothek DISCO

#### 2. SLX-Bibliothek Statistics

- Modellgrößen, Bewertungsgrößen, Kennwertermittlung
- Random\_Variable, Histogram, Statistics
- Einfache Simulationsläufe, Histogramm-Auswertung
- Zeitintervall-basierte Beobachtung und Auswertung
- Konfidenz-Intervall-Schätzung
- Sequential Sampling
- Vergleich zwischen simulierten Systemvarianten

Workflows C.4-1-43 J.Fischer

## **Experimente und deren Auswertung**

#### Typischer Ablauf • Sammlung von Beobachtungsdaten je ausgezeichnete Modellvariable (Ergebnisgröße) in einem Simulationslauf softwaretechnische Umsetzung reales bzw. gedachtes **Phänomen** *Experimente* Bewertung / Rückschlüsse / Modellverbesserung formales mathematisches **Simulationsmodell** Formalisierung/ Programmierung informales /semiformales **Systemmodell** Problemanalyse / **Abstraktion** Ziel Ausführungs-Modell im Speicher **Simulator** *Struktur + Verhalten (bei Änderungen in Raum und Zeit)* **Original** Eingabe-Größen Ausgabegrößen Zufallsgrößen Parameter Verhaltensgrößen Beispiele - Länge eines WS - Antwortzeit schwankende Werte ~ Beobachtungsdauer ~ Startwerte der ZZG

## **Experimente und deren Auswertung (2)**

#### Typischer Ablauf

• Sammlung von Beobachtungsdater je ausgezeichnete Modellvariable (Ergebnisgröße) in einem Simulationslauf

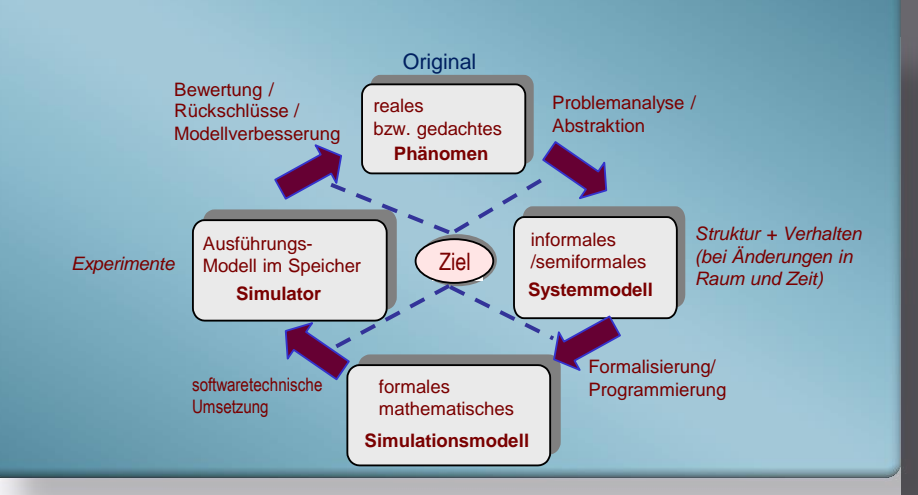

- Verdichtung der gewonnenen Rohdaten zu statistischen Kenngrößen (Mittelwert, Streuung/Standardabweichung) und deren Speicherung
- Durchführung wiederholter Simulationsläufe bei Variation der Startwerte der Zufallszahlen und Ermittlung und Speicherung der Kennwerte
- Berechnung von statistischen Parametern wie Mittelwert und Konfidenzintervall für die Ergebnisgrößen aller realisierten Simulationsläufe

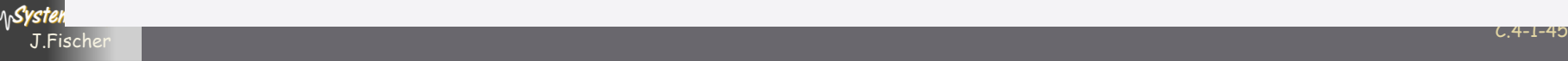

### Profile zu beobachtender Modellgrößen

**int- oder double**- Modellgrößen x, y mögen sich im Laufe der Simulation ändern (z.B. x Attribut der Klasse X, y Attribut der Klasse Y

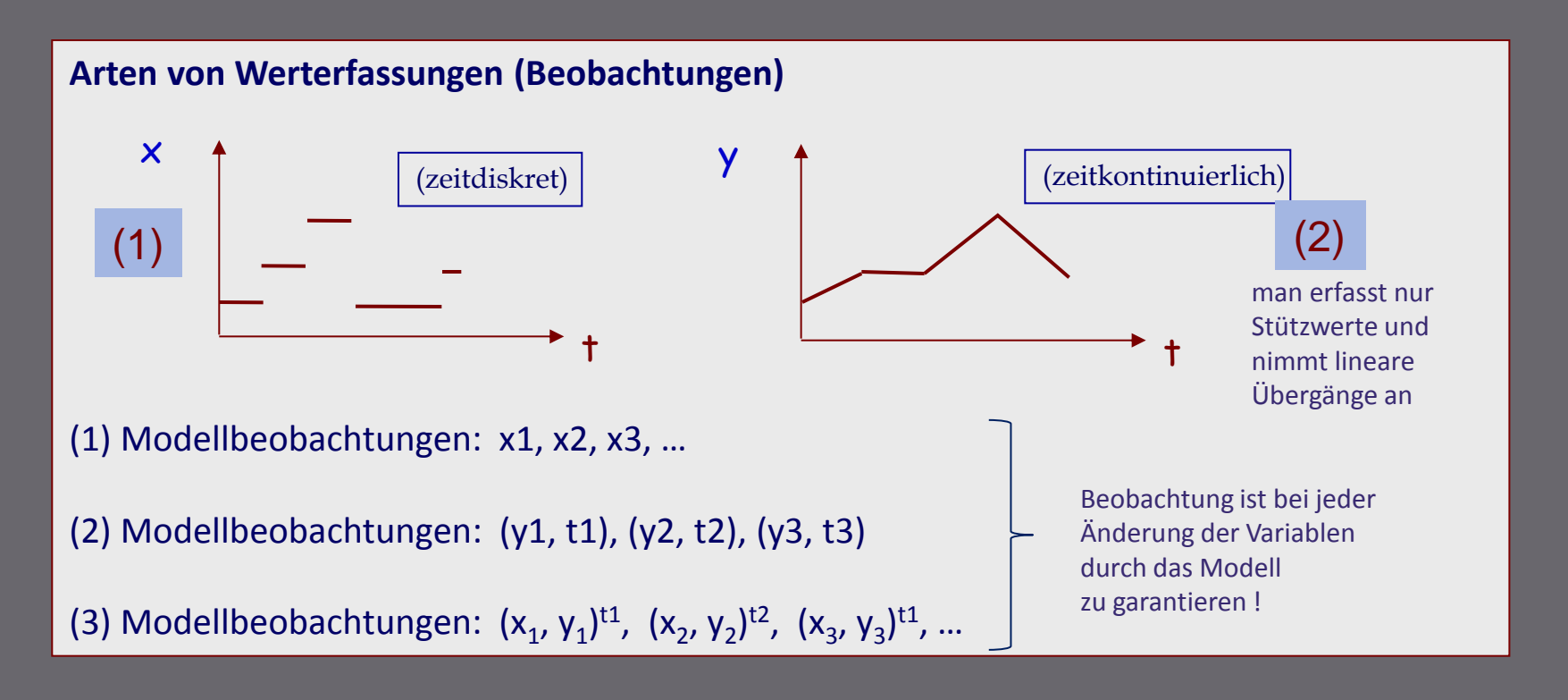

**Profil enthält** Mittelwert, Standardabweichung, Minimum, Maximum

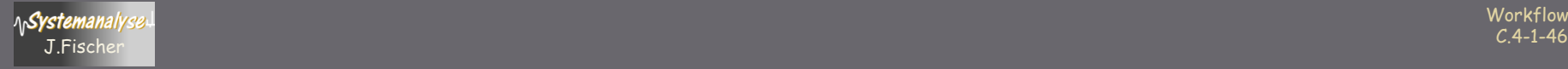

## Inhalt C.6

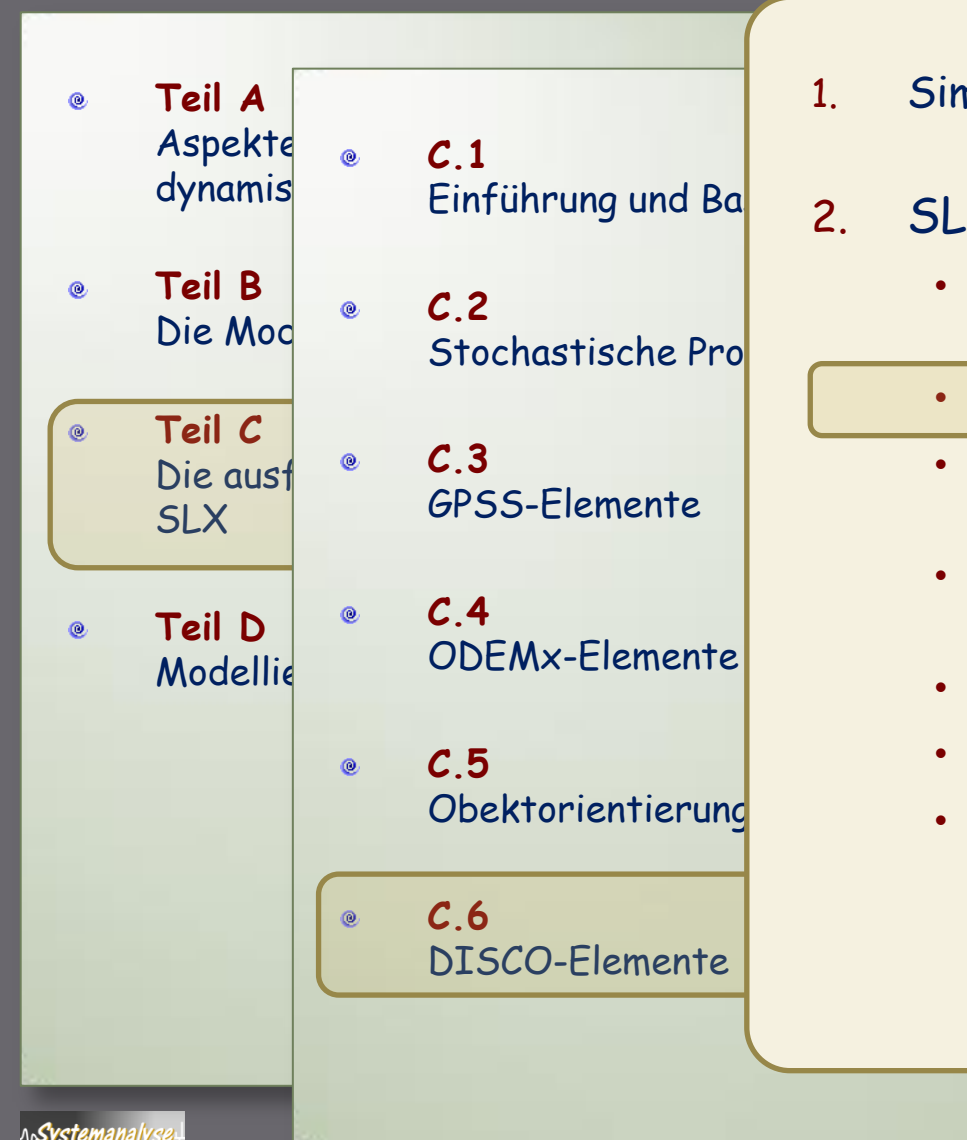

1. Simula-Bibliothek DISCO

#### 2. SLX-Bibliothek Statistics

- Modellgrößen, Bewertungsgrößen, Kennwertermittlung
- Random\_Variable, Histogram, Statistics
- Einfache Simulationsläufe, Histogramm-Auswertung
- Zeitintervall-basierte Beobachtung und Auswertung
- Konfidenz-Intervall-Schätzung
- Sequential Sampling
- Vergleich zwischen simulierten Systemvarianten

Workflows C.4-1-47 J.Fischer

## Erfassung von Beobachtungsdaten (Datenströme)

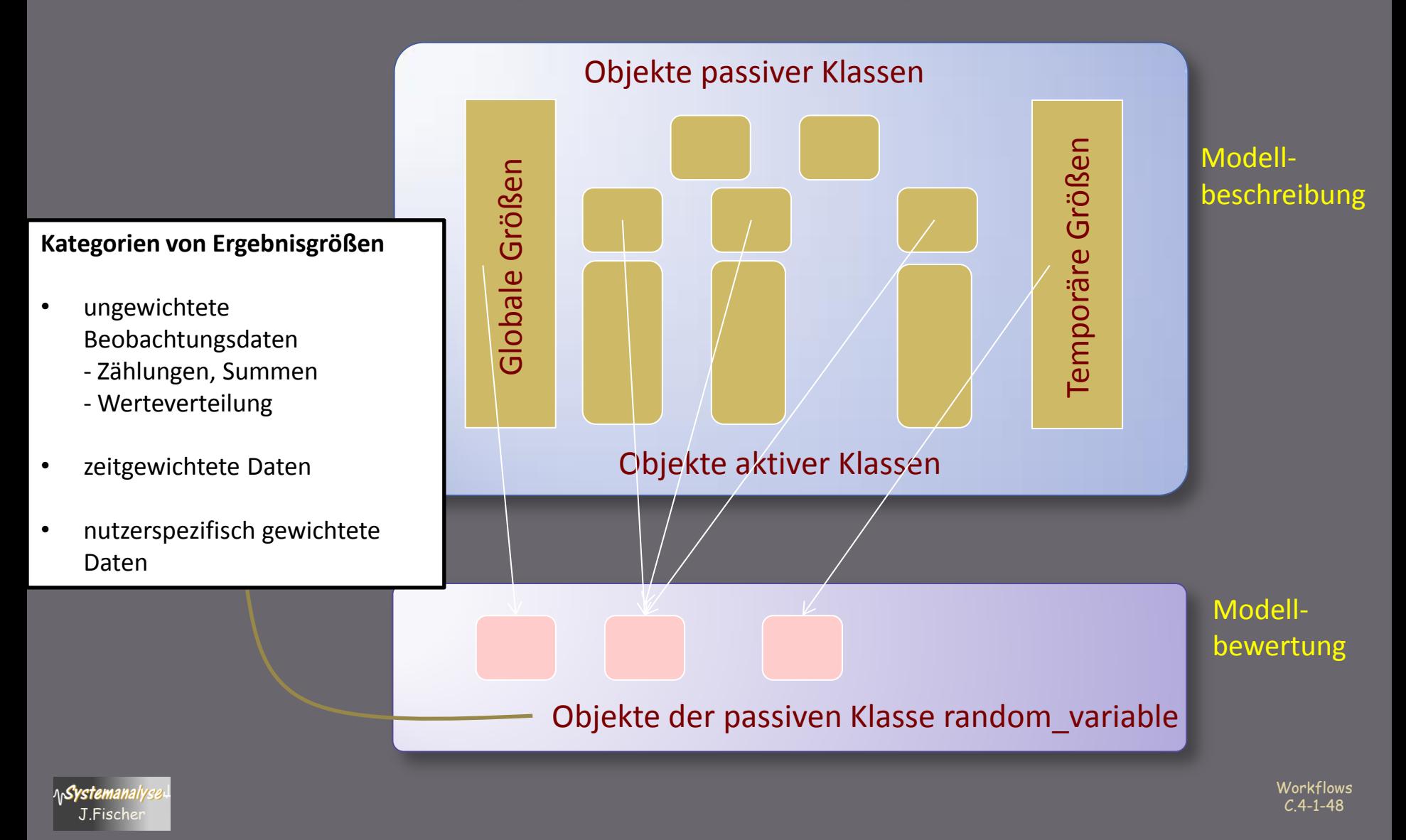

#### Erzeugung von random\_variable-Instanzen

#### Anweisung (Syntax):  $\bullet$

 **random\_variable** [ **( time** | **weight )** ] *random\_variable\_ident* **histogram start=** *start\_value* **width=** *width\_value* **count=** *count\_value* ] [ **title=** *report\_title* ]

#### Beispiele  $\bullet$

**random\_variable** x1;  $\frac{1}{2}$  //ungewichtet

**random\_variable** x2

**histogram start=** 0.0 **width=** 0.5 **count=** 20; // ungewichtet

**random\_variable (time)** x3; //zeitgewichtet

**random\_variable** (weight) x4; //mit nutzerspezif. Gewicht

### Erfassung von Beobachtungsdaten (Datenströme)

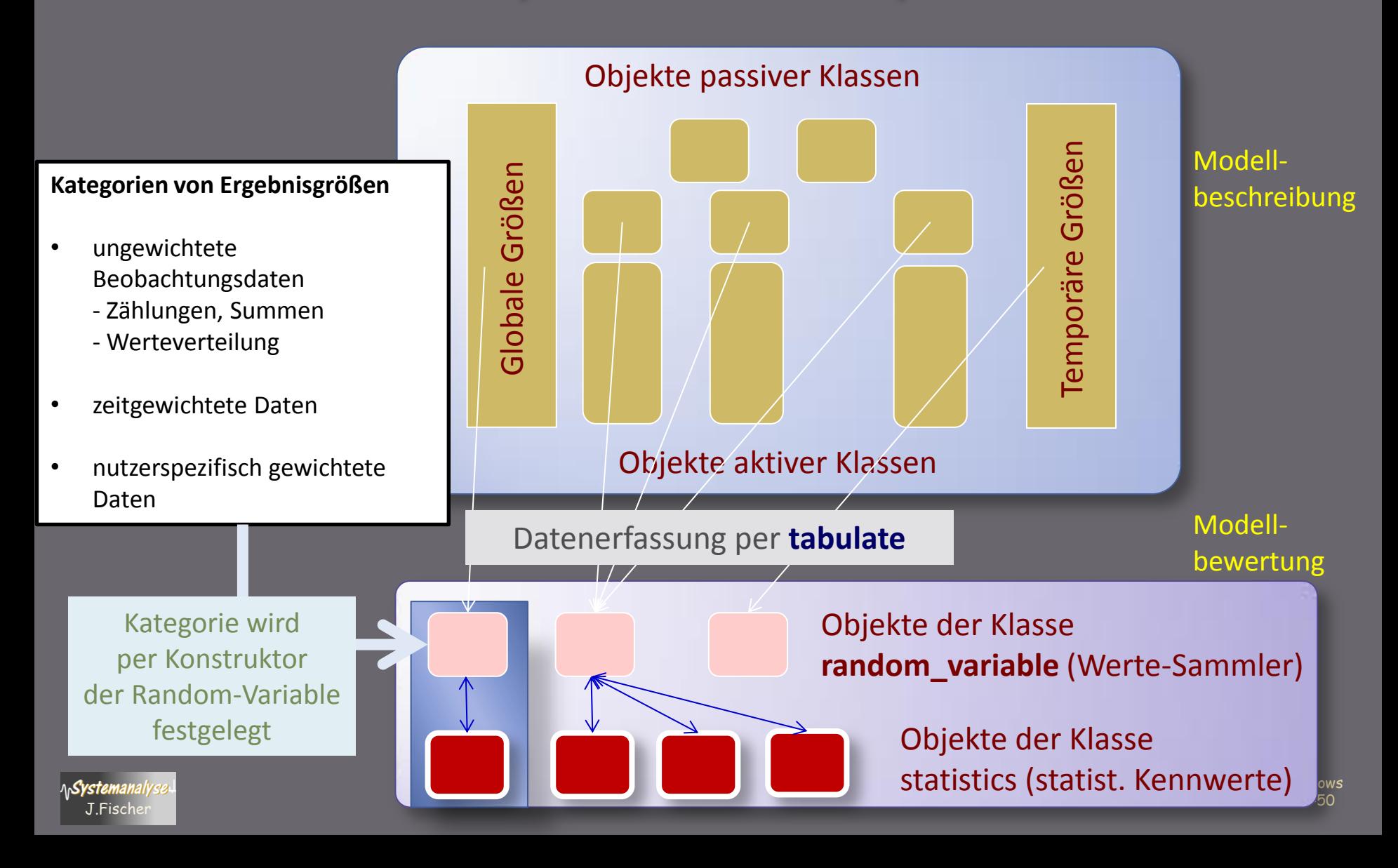

#### **Random Variable**

- per **random\_input** werden Größen definiert, die Werte von transformierten O (0,1)-gleichverteilten Zufallszahlen darstellen.
- Werden die Wertannahmen beobachtet und (z.B. in Form von Histogrammen) ausgewertet, dann können die Variablen als Instanzen von **Random Variable** verstanden werden.
- Der **Report** weist sie zumindest zusammen mit echten **RandomVariable**n aus. Dies sind Variablen (Instanzen der Klasse random\_variable), die die einzelnen Wertrealisierungen (und damit Schwankungen) erfassen und gängige statistische Kennwerte liefern können.

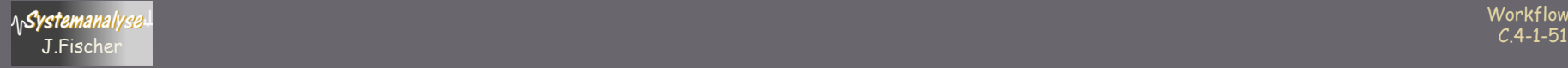

#### Attribute von random\_variable

**public read\_only class** random\_variable(

**wtype** rv\_weight\_type, **pointer**(histogram) rv\_histo, **string**(\*) report\_title, **int** estimated sample count) {

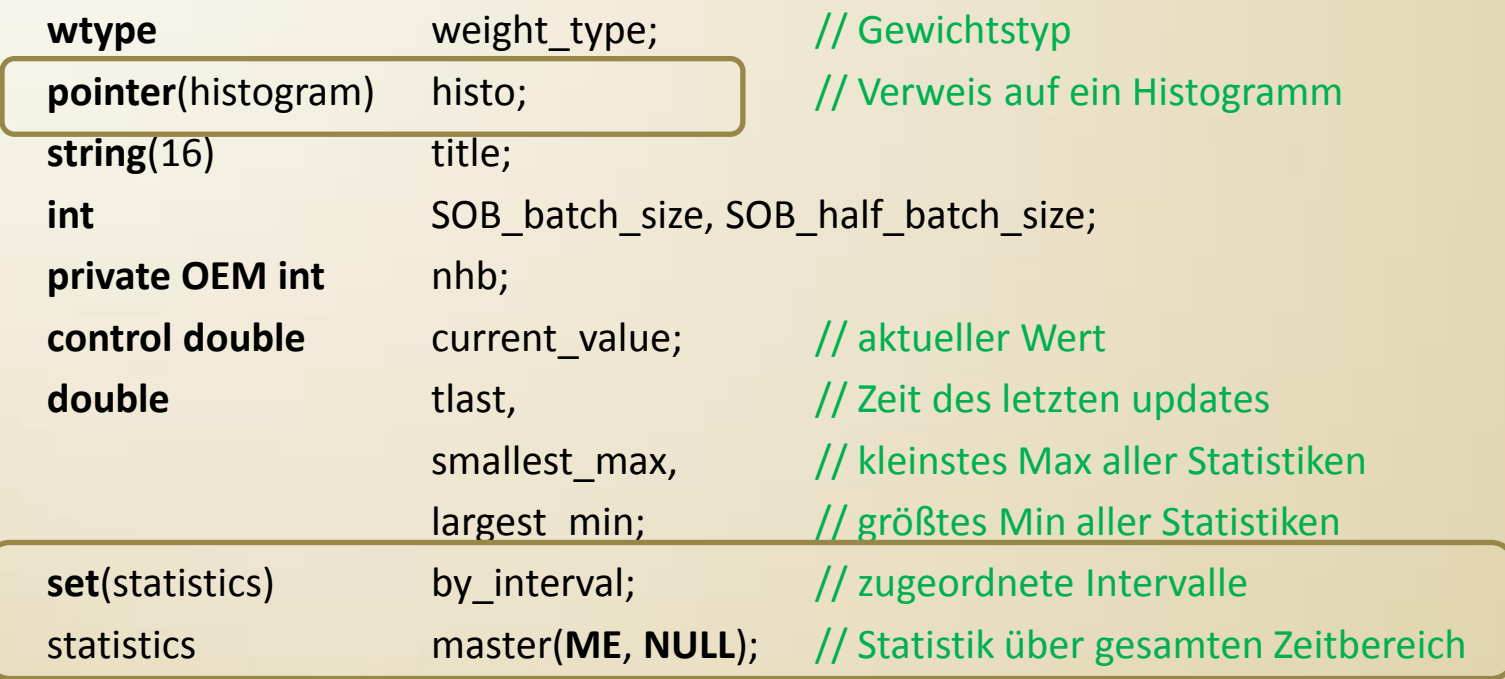

### Erfassung der Beobachtungen

Anweisung (Syntax):  $\bullet$ 

> **tabulate** *random\_variable\_ident* **=** *observed\_value* [ { **weight =** *weight\_value* } | { **count=** *count\_increment* } ]

Beispiele  $\bullet$ 

**tabulate** x1= **time** - active->mark\_time;//ungewichtet

**tabulate** x2 = tanker->load; // ungewichtet mit Histogramm

**tabulate** x3 = tankerQ.length; // zeitgewichtet, bei Eintritt **tabulate** x3 = tankerQ.length **count**= 0; // zeitgewichtet, bei Austritt

**tabulate** x4 = t **weight**= tank->pressure.state; //mit nutzerspezif. Gewicht

Workflows C.4-1-53 J.Fischer lokale Zeit **Histogramm ist dann ein Zeitdiagram**m ist dann ein Zeitdiagram

### Kernwert-Profil-Erstellung

#### **public read\_only class** random\_variable(

**wtype** rv\_weight\_type, **pointer**(histogram) rv\_histo, **string**(\*) report\_title, **int** estimated sample count) { durch automatisch generiertes Statistics-Objekt

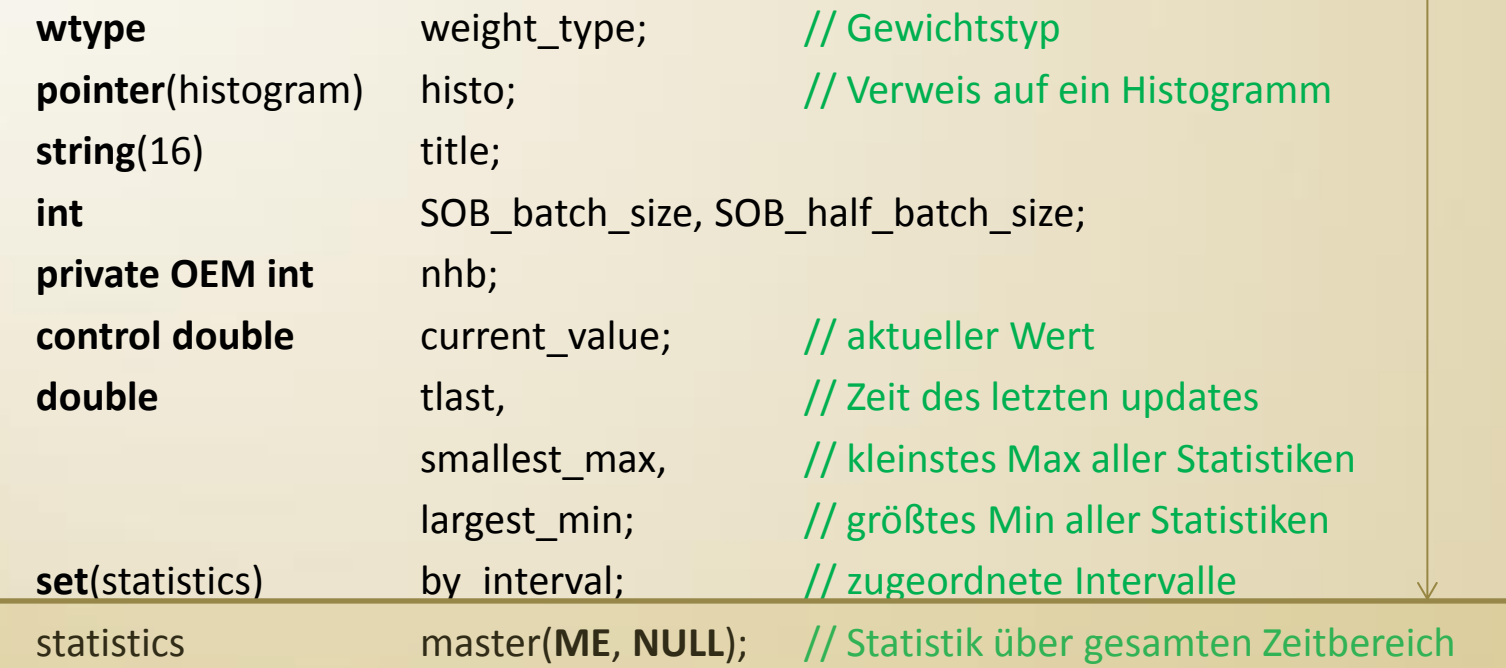

#### **Attribute von Statistics**

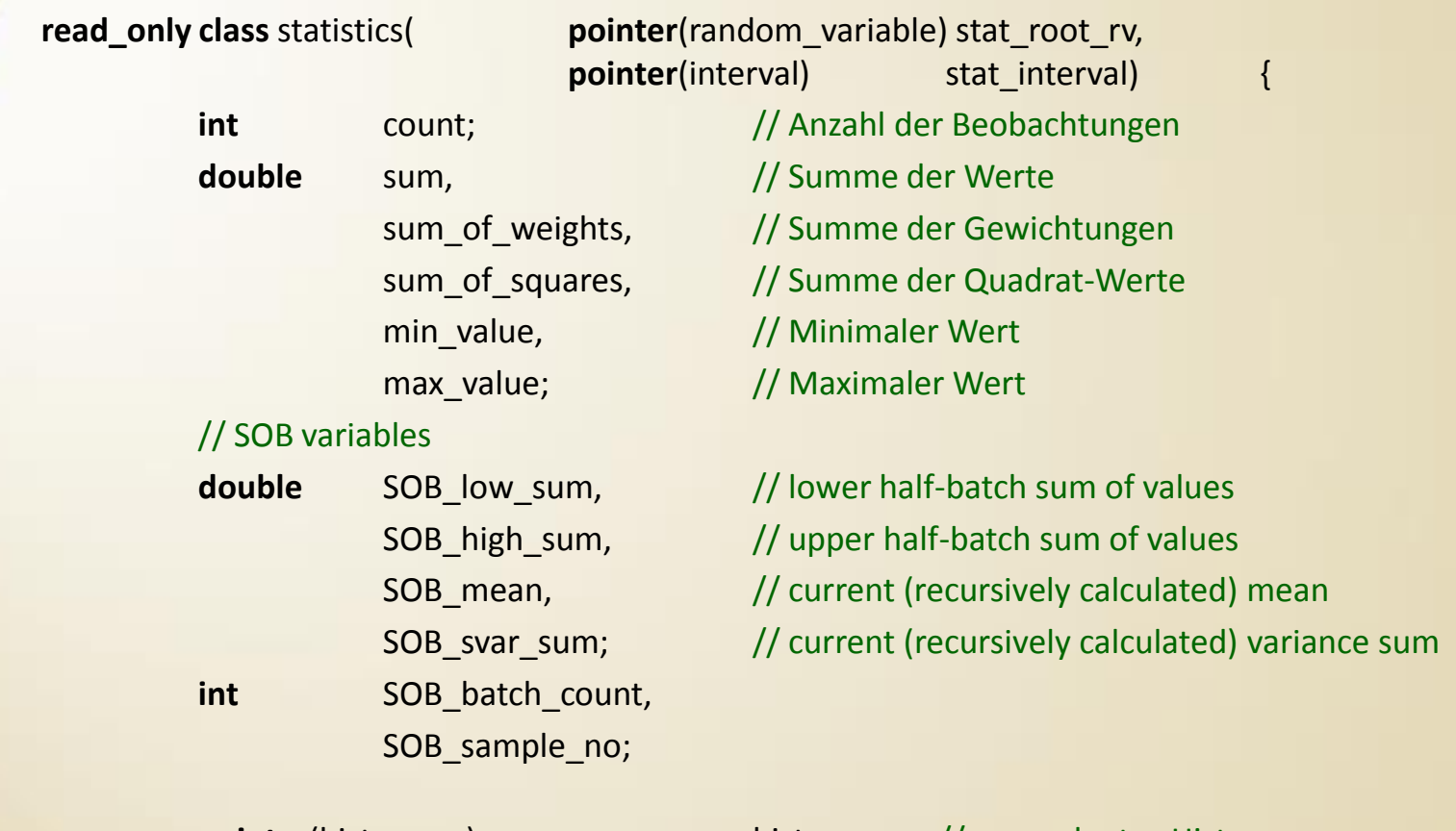

**pointer**(histogram) histo; //zugeordnetes Histogramm **pointer**(random\_variable) root\_rv; //zugeordnete random-Variable **pointer**(interval) my\_interval;//zugeordnetes Intervall

#### Die Klasse Statistics

#### **Wieviel Speicherplätze werden zur Profilbestimmung benötigt ?**

- Anzahl der Beobachtungen
- Summe der bisher beobachteten Werte
- Summe der Quadrate der bisher beobachteten Werte
- Minimum
- Maximum

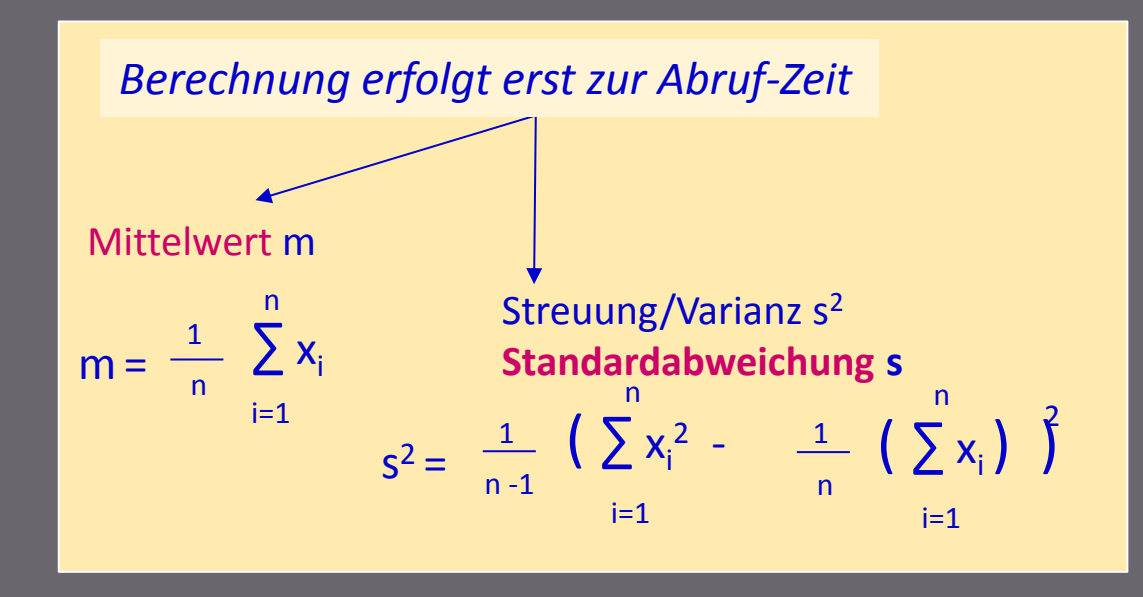

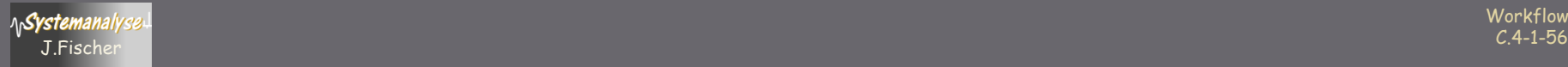

### Dynamische Kennwertermittlung

SLX-Makros  $\bullet$ 

optionale Intervall-Statistik

**sample\_count (** *rv* [ **over** *interval* ] **) int** Anzahl der Beobachtungen **sample\_max (** *rv* [ **over** *interval* ] **) float** Maximum **sample\_min (** *rv* [ **over** *interval* ] **) float** Minimum **sample\_sum (** *rv* [ **over** *interval* ] **) float** Zeitintegral über die Werte **sample\_mean (** *rv* [ **over** *interval* ] **) float** Erwartungswert **sample\_variance (** *rv* [ **over** *interval* ] **) float** Varianz **sample\_stdev (** *rv* [ **over** *interval* ] **) float** Standardabweichung **sample\_time\_per\_unit (** *rv* [ **over** *interval* ] **) float** Zeitintegral dividiert durch die Anzahl der Beobachtungen Berechnung durch vorinstallierte Master-Statistik oder

Workflows C.4-1-57 J.Fischer

## Varianten der Statistics-Instanzerzeugung

durch Anweisungen

(1) **random\_variable** als Master-Statistics-Instanz

- (2) **interval**
- (3) **observe**

aus: "Simulation needs SLX" (S. 4-53)

"Es wird nicht empfohlen, direkt mit Objekte der Klasse **statistics** zu arbeiten. Die Anweisungen für die SLX-Klassen **random\_variable** und **interval** machen eine Anwendung der …Prozeduren für die Klasse **statistics** nicht notwendig."

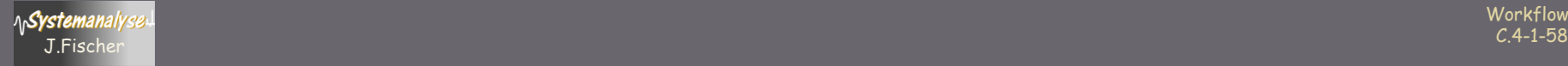

## Inhalt C.6

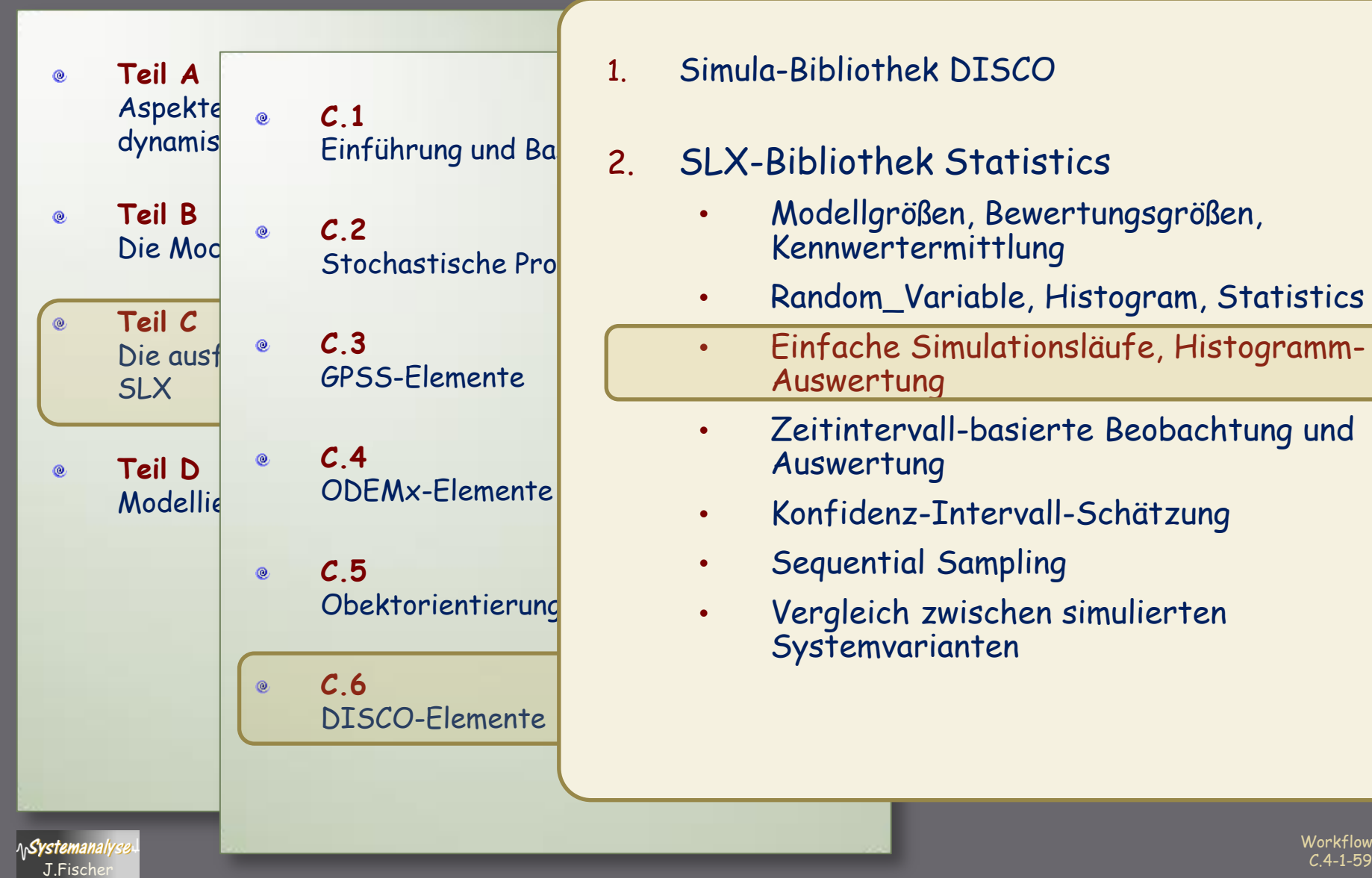

1. Simula-Bibliothek DISCO

#### 2. SLX-Bibliothek Statistics

- Modellgrößen, Bewertungsgrößen, Kennwertermittlung
- Random\_Variable, Histogram, Statistics
- Einfache Simulationsläufe, Histogramm-Auswertung
- Zeitintervall-basierte Beobachtung und Auswertung
- Konfidenz-Intervall-Schätzung
- Sequential Sampling
- Vergleich zwischen simulierten Systemvarianten

Workflows

### Beispiel-Anforderungen

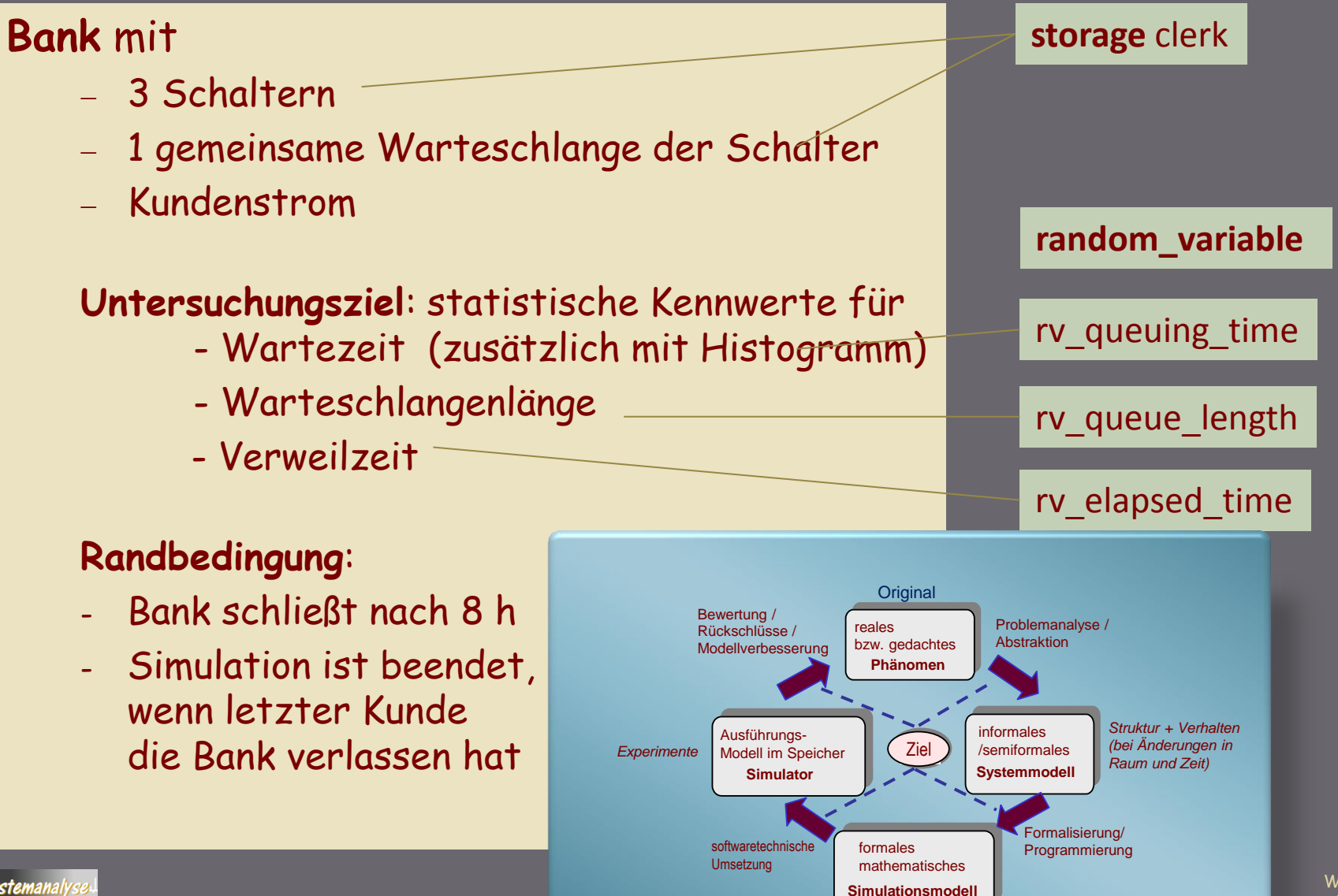

**Workflows** J.Fischer G.4-1-60

#### Beispiel: SLX-Umsetzung

```
\cdot \xrightarrow{\texttt{if}} {\texttt{if}} {\texttt{if// Example EX0022
//*****************************
                                            import <stats>
import \langle h7 \ranglemodule basic {
         rn stream
                                            arrive.
                                            service :
         random_variable
                                           rv elapsed time,
                                            rv queueing time histogram start=0.0 width=0.5 count = 20;
         random_variable (time) rv quelength;
                                                                                                                  procedure run model () {
         storage clerk capacity=3;
                                                                                                                         float intensity=2.0:
         control int in customer, out customer;
                                                                                                                          fork \{ // arriving customer
                                                                                                                                 forever {
         int que length;
                                                                                                                                         advance rv expo (arrive, 1/intensity);
         constant float close time=8*60, service time=1.3;
                                                                                                                                        activate new Customer:
         boolean door closed;
                                                                                                                                        if (door closed) terminate;
         class Customer {
                                                                                                                          fork { // Controlling the bank
        actions <sub>{</sub>advance close time;
                 in customer ++; // increment customer counter
                                                                                                                                 door closed = TRUE;
                 que length++; // increment queue length
                                                                                                                                 terminate:
                 tabulate rv quelength=que length; // tabulate
                 enter clerk; // try to catch a clerk
                 que length --; // decrement queue length
                                                                                                                          wait until ((time > close time) 88 (in customer == out customer));
                 tabulate rv quelength=que length count = 0;
                                                                                                                          report (system);
                 tabulate rv queueing time= time - ACTIVE->mark time;
                 advance rv expo (service, service time); // service time
                                                                                                                  procedure main() {
                 Jeave clerk;
                                                                                                                         run_model();
                 out customer ++;
                                                                                                                  W main
                 tabulate rv_elapsed_time = time - ACTIVE->mark_time;
         }//actions
         } // Customer
```
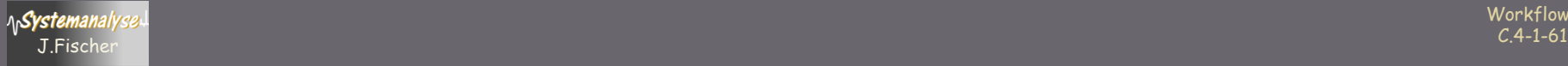

#### EX-0022 (Bank).slx: SLX-64 UL211 Lines: 7,466 Errors: 0 Warnings: 0 Lines/Second: 278,752 Memory: 4 MB **Execution begins**

#### System Status at Time 484.9196

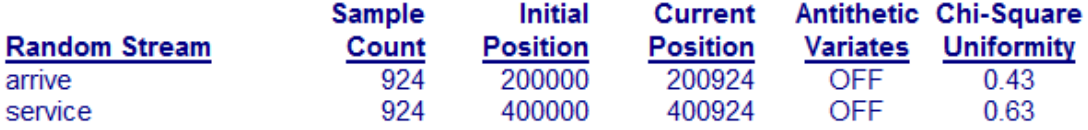

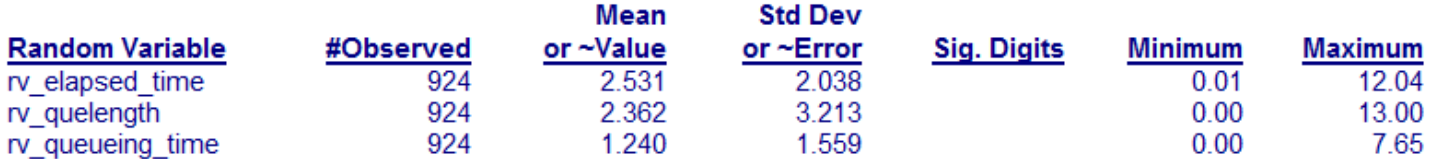

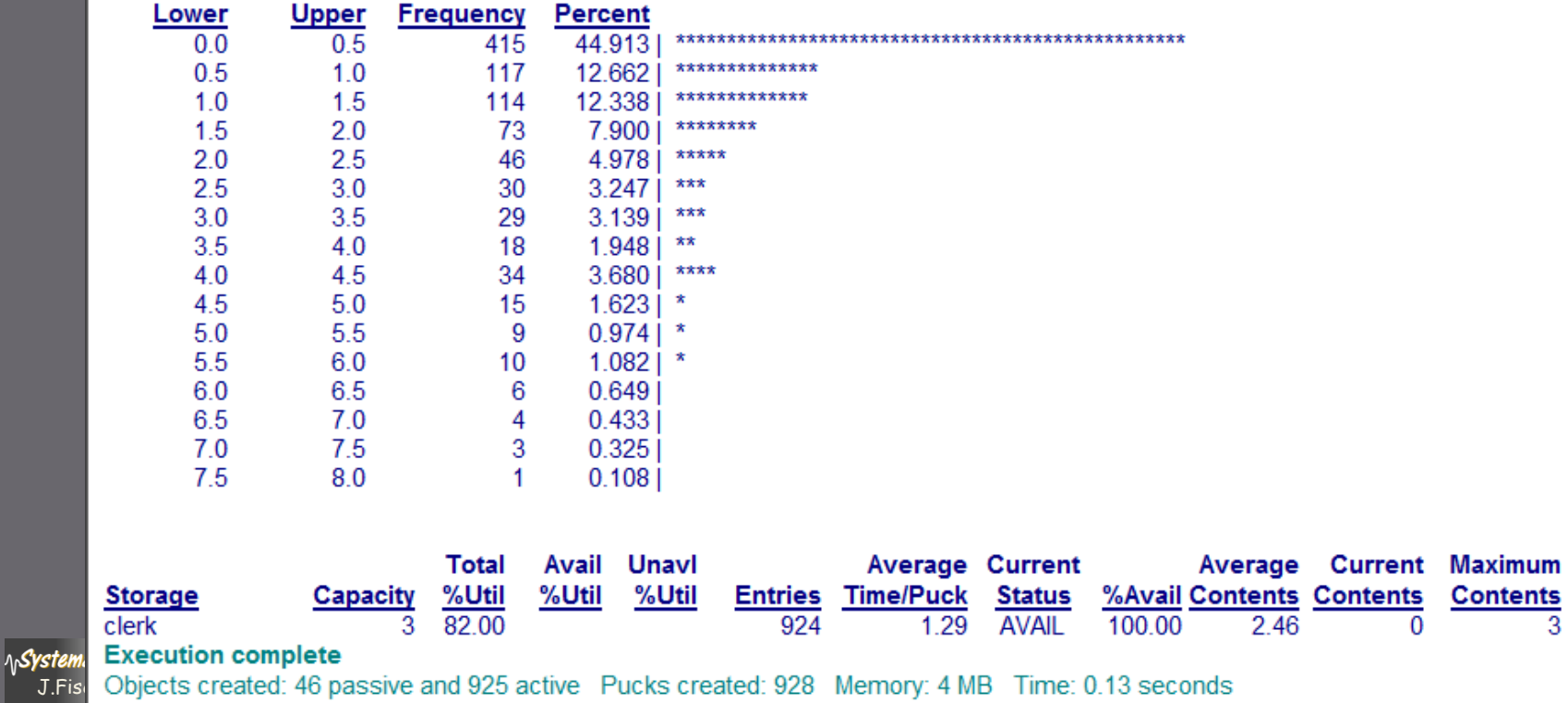

**Workflows**  $C.4-1$